#### **МИНИСТЕРСТВО СЕЛЬСКОГО ХОЗЯЙСТВА РОССИЙСКОЙ ФЕДЕРАЦИИ** Федеральное государственное бюджетное образовательное учреждение высшего образования **«КУБАНСКИЙ ГОСУДАРСТВЕННЫЙ АГРАРНЫЙ УНИВЕРСИТЕТ ИМЕНИ И. Т. ТРУБИЛИНА»**

ФАКУЛЬТЕТ ПРИКЛАДНОЙ ИНФОРМАТИКИ

**УТВЕРЖДАЮ** Декан факультета прикладной информатики, профессор Ally C. A. Kyphocos «24» апреля 2023

# **Рабочая программа дисциплины Разработка бизнес-приложений**

*наименование дисциплины*

**Направление подготовки 09.03.03 Прикладная информатика**

**Направленность Менеджмент проектов в области информационных технологий, создание и поддержка информационных систем**

> **Уровень высшего образования Бакалавриат**

> > **Форма обучения Очная, заочная**

> > > **Краснодар 2023**

Рабочая программа дисциплины «Разработка бизнес-приложений» разработана на основе ФГОС ВО 09.03.03 Прикладная информатика утвержденного приказом Министерства образования и науки РФ 19 сентября 2017 г. № 922.

Автор: Автор:<br>канд. пед. наук, доцент **П.А. Крамаренко** 

Рабочая программа обсуждена и рекомендована к утверждению решением кафедры системного анализа и обработки информации от 17.04.2023 г., протокол № 10.

Заведующий кафедрой д-р экон. наук, профессор

Т.П. Барановская

Рабочая программа одобрена на заседании методической комиссии факультета прикладной информатики, протокол от 24.04.2023 № 8.

Председатель методической комиссии канд. пед. наук, доцент

Т.А. Крамаренко

Руководитель основной профессиональной образовательной программы канд. экон. наук, доцент

Drawat

Д.А. Замотайлова

### **1 Цель и задачи освоения дисциплины**

**Целью** освоения дисциплины «Разработка бизнес-приложений» является формирование комплекса знаний об организационных, научных и методических основах разработки бизнес-приложений с использованием различных подходов и технологий.

#### **Задачи**

 обучение обучающихся теоретическим и практическим основам знаний в области разработки бизнес-приложений, включая методы проектирования, стандарты и инструментальные средства программирования;

 формирование у обучающихся практических навыков технологии разработки различных видов бизнес-приложений, работы на персональном компьютере с целью составления моделей для решения прикладных экономических задач, предусмотренных для освоения на лабораторных занятиях.

## **2 Перечень планируемых результатов обучения по дисциплине, соотнесенных с планируемыми результатами освоения ОПОП ВО**

В результате изучения дисциплины «Разработка бизнес-приложений» обучающийся получает знания, умения и навыки для успешного освоения следующих трудовых функций и выполнения трудовых действий:

Профессиональный стандарт *06.016 «Руководитель проектов в области информационных технологий»*.

Обобщенная трудовая функция – *«Управление проектами в области ИТ на основе полученных планов проектов в условиях, когда проект не выходит за пределы утвержденных параметров».*

Трудовая функция: *Сбор информации для инициации проекта в соответствии с полученным заданием A/13.6.*

Трудовые действия:

- Сбор необходимой информации для инициации проекта;
- Подготовка текста устава проекта;
- Подготовка предварительной версии расписания проекта;
- Подготовка предварительной версии бюджета проекта.

Трудовая функция: *Организация исполнения работ проекта в соответствии с полученным планом A/15.6.*

Трудовые действия:

- Назначение членов команды проекта на выполнение работ по проекту в соответствии с полученными планами проекта;
- Получение и управление необходимыми ресурсами для выполнения проекта (включая материальные, нематериальные, финансовые ресурсы, а также инструменты, оборудование и сооружения);
- Получение отчетности об исполнении от членов команды проекта по факту выполнения работ;
- Подтверждение выполнения работ;
- Организация выполнения одобренных запросов на изменение, включая запросы на изменение, порожденные корректирующими действиями, предупреждающими действиями, запросами на устранение несоответствий.

Трудовая функция: *Организация приемо-сдаточных испытаний (валидация) в проектах малого и среднего уровня сложности в области ИТ в соответствии с установленными регламентами A/22.6.*

Трудовые действия:

- Организация проведения приемо-сдаточных испытаний;
- Организация подписания документов по результатам приемосдаточных испытаний.

Профессиональный стандарт *06.015 Специалист по информационным системам.*

Обобщенная трудовая функция – *«Выполнение работ по созданию (модификации) и сопровождению ИС, автоматизирующих задачи организационного управления и бизнес-процессы».*

Трудовая функция: *Инженерно-техническая поддержка подготовки коммерческого предложения заказчику на создание (модификацию) и ввод в эксплуатацию типовой ИС на этапе предконтрактных работ B/02.5.*

Трудовые действия:

- Подготовка частей коммерческого предложения заказчику касательно объема и сроков выполнения работ по созданию (модификации) и вводу в эксплуатацию типовой ИС;
- Осуществление инженерно-технологической поддержки в ходе согласования коммерческого предложения с заказчиком.

Трудовая функция: *Кодирование на языках программирования B/10.5.* Трудовые действия:

- Разработка кода ИС и баз данных ИС;
- Верификация кода ИС и баз данных ИС относительно дизайна ИС и структуры баз данных ИС;
- Устранение обнаруженных несоответствий.

Трудовая функция: *Модульное тестирование ИС (верификация) B/11.5.* Трудовые действия:

- Тестирование разрабатываемого модуля ИС;
- Устранение обнаруженных несоответствий.

Трудовая функция: *Интеграционное тестирование ИС (верификация) B/12.5.*

Трудовые действия:

- Интеграционное тестирование ИС на основе тест-планов;
- Фиксирование результатов тестирования в системе учета.

Трудовая функция: *Исправление дефектов и несоответствий в коде ИС* 

*и документации к ИС B/13.5.*

Трудовые действия:

- Анализ зафиксированных в системе учета дефектов и несоответствий в коде ИС и документации к ИС;
- Установление причин возникновения дефектов и несоответствий;
- Устранение дефектов и несоответствий.

Трудовая функция: *Интеграция ИС с существующими ИС заказчика B/19.5.*

Трудовые действия:

- Разработка интерфейсов обмена данными;
- Разработка форматов обмена данными;
- Разработка технологий обмена данными между ИС и существующими системами в соответствии с трудовым заданием.

Трудовая функция: *Проведение приемо-сдаточных испытаний (валидации) ИС в соответствии с установленными регламентами B/22.5.*

## Трудовые действия:

- Проведение приемо-сдаточных испытаний ИС в соответствии с установленными регламентами и планами;
- Документальное оформление результата приемо-сдаточных испытаний в соответствии с установленными регламентами.

Обобщенная трудовая функция – *«Выполнение работ и управление работами по созданию (модификации) и сопровождению ИС, автоматизирующих задачи организационного управления и бизнес-процессы».*

Трудовая функция: *Инженерно-техническая поддержка подготовки коммерческого предложения заказчику на поставку, создание (модификацию) и ввод в эксплуатацию ИС на этапе предконтрактных работ C/02.6.*

Трудовые действия:

- Подготовка частей коммерческого предложения заказчику об объеме и сроках выполнения работ по созданию (модификации) и вводу в эксплуатацию ИС;
- Инженерно-технологическая поддержка в ходе согласования коммерческого предложения с заказчиком.

Трудовая функция: *Планирование коммуникаций с заказчиком в проектах создания (модификации) и ввода ИС в эксплуатацию C/03.6.*

Трудовые действия:

- Разработка плана управления коммуникациями в проекте;
- Разработка стратегии управления заинтересованными сторонами в проекте.

## Трудовая функция: *Разработка прототипов ИС C/15.6.* Трудовые действия:

- Разработка прототипа ИС в соответствии с требованиями;
- Тестирование прототипа ИС на проверку корректности архитектурных решений;
- Анализ результатов тестов;
- Принятие решения о пригодности архитектуры;
- Согласование пользовательского интерфейса с заказчиком.

Трудовая функция: *Проектирование и дизайн ИС C/16.6.* Трудовые действия:

- Разработка структуры программного кода ИС;
- Верификация структуры программного кода ИС относительно архитектуры ИС и требований заказчика к ИС;
- Устранение обнаруженных несоответствий.

Трудовая функция: *Разработка баз данных ИС C/17.6.* Трудовые действия:

- Разработка структуры баз данных ИС в соответствии с архитектурной спецификацией;
- Верификация структуры баз данных ИС относительно архитектуры ИС и требований заказчика к ИС;
- Устранение обнаруженных несоответствий*.*

Трудовая функция: *Организационное и технологическое обеспечение кодирования на языках программирования C/18.6.*

Трудовые действия:

- Обеспечение соответствия разработанного кода и процесса кодирования на языках программирования принятым в организации или проекте стандартам и технологиям;
- Назначение и распределение ресурсов;
- Контроль соответствия разработанного кода и процесса кодирования на языках программирования принятым в организации или проекте стандартам и технологиям.

Трудовая функция: *Организационное и технологическое обеспечение модульного тестирования ИС (верификации) C/19.6.*

Трудовые действия:

- Обеспечение соответствия процессов модульного тестирования ИС принятым в организации или проекте стандартам и технологиям;
- Назначение и распределение ресурсов;
- Контроль исполнения.

Трудовая функция: *Организационное и технологическое обеспечение интеграционного тестирования ИС (верификации) C/20.6.*

Трудовые действия:

- Обеспечение соответствия процессов интеграционного тестирования ИС принятым в организации или проекте стандартам и технологиям;
- Назначение и распределение ресурсов;
- Контроль исполнения;
- Анализ результатов тестирования с точки зрения организации процесса тестирования;

 Разработка предложений по совершенствованию процесса тестирования.

Трудовая функция: *Исправление дефектов и несоответствий в архитектуре и дизайне ИС, подтверждение исправления дефектов и несоответствий в коде ИС и документации к ИС C/21.6*

Трудовые действия:

- Анализ зафиксированных в системе учета дефектов и несоответствии в архитектуре и дизайне ИС;
- Установление причин возникновения дефектов и несоответствий;
- Устранение дефектов и несоответствий;
- Проверка результатов исправления дефектов и несоответствий в коде ИС и документации к ИС;
- Фиксирование в системе учета факта внесения исправлений в код и документацию к ИС.

Трудовая функция: *Развертывание ИС у заказчика C/24.6.* Трудовые действия:

- Настройка ИС для оптимального решения задач заказчика;
- Параметрическая настройка ИС.

Трудовая функция: *Оптимизация работы ИС C/26.6.* Трудовые действия:

- Количественное определение существующих параметров работы ИС;
- Определение параметров, которые должны быть улучшены;
- Определение новых целевых показателей работы ИС;
- Осуществление оптимизации ИС для достижения новых целевых показателей.

### **В результате освоения дисциплины формируются следующие компетенции:**

ПК-2 – способность разрабатывать и адаптировать прикладное программное обеспечение;

ПК-6 – способность принимать участие во внедрении информационных систем.

## **3 Место дисциплины в структуре ОПОП ВО**

«Разработка бизнес-приложений» является дисциплиной части, формируемой участниками образовательных отношений, ОПОП ВО подготовки обучающихся по направлению 09.03.03 Прикладная информатика, направленность «Менеджмент проектов в области информационных технологий, создание и поддержка информационных систем».

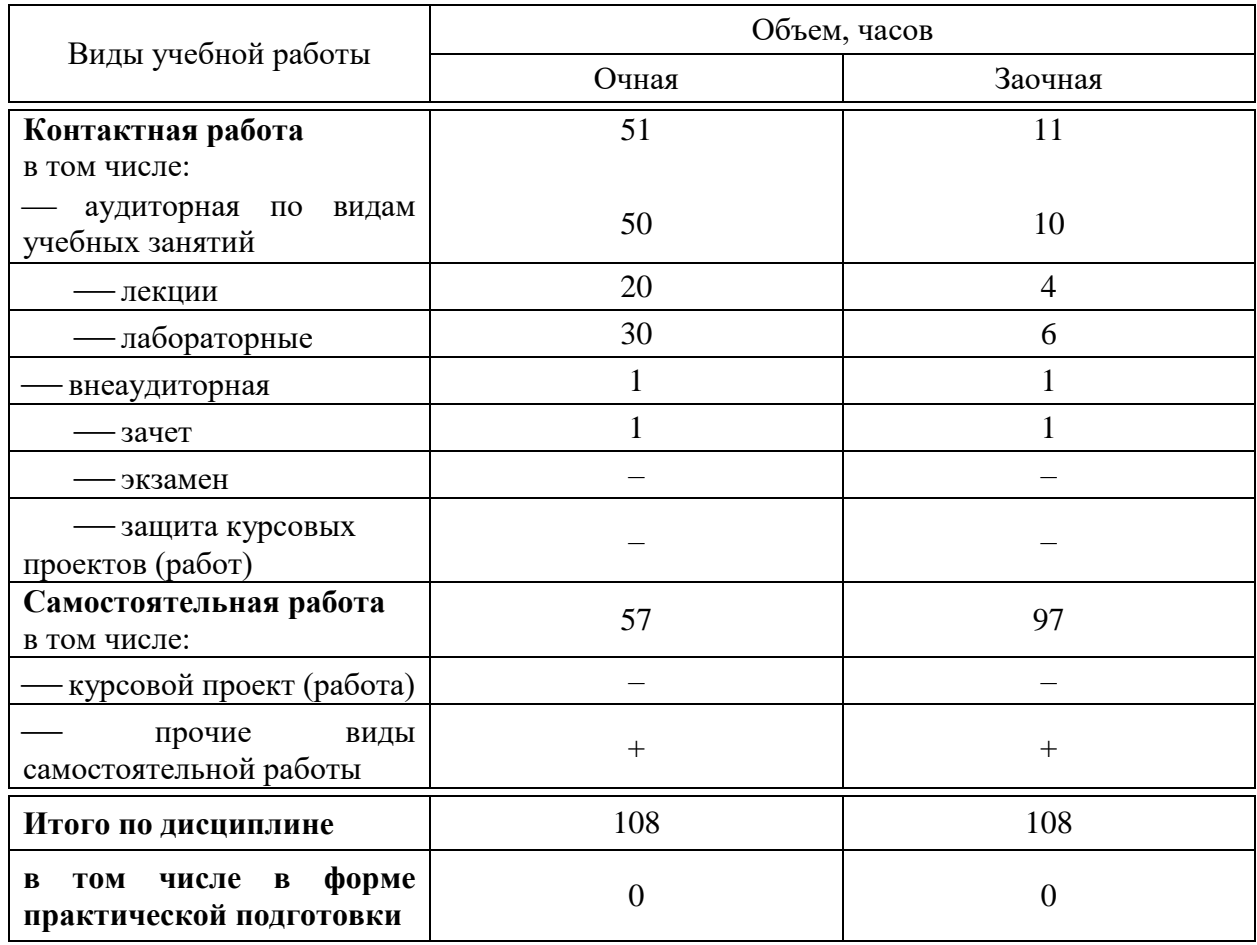

## **4 Объем дисциплины** (108 часов, 3 зачетные единицы)

## **5 Содержание дисциплины**

По итогам изучаемой дисциплины студенты (обучающиеся) сдают зачет с оценкой.

Дисциплина изучается: на очной форме обучения на 3 курсе, в 5 семестре, на заочной форме – на 3 курсе, в з/с.

# **Содержание и структура дисциплины по очной форме обучения**

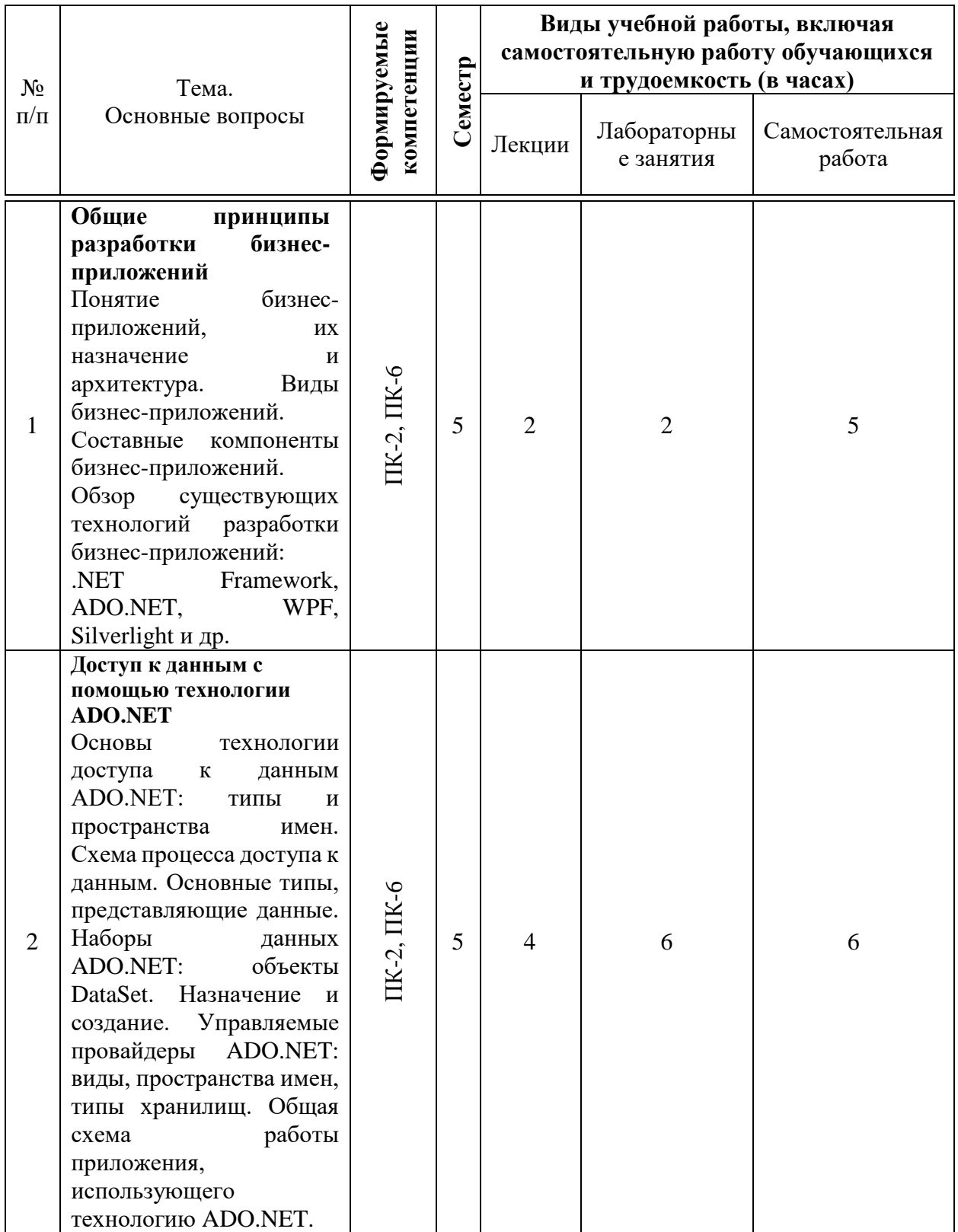

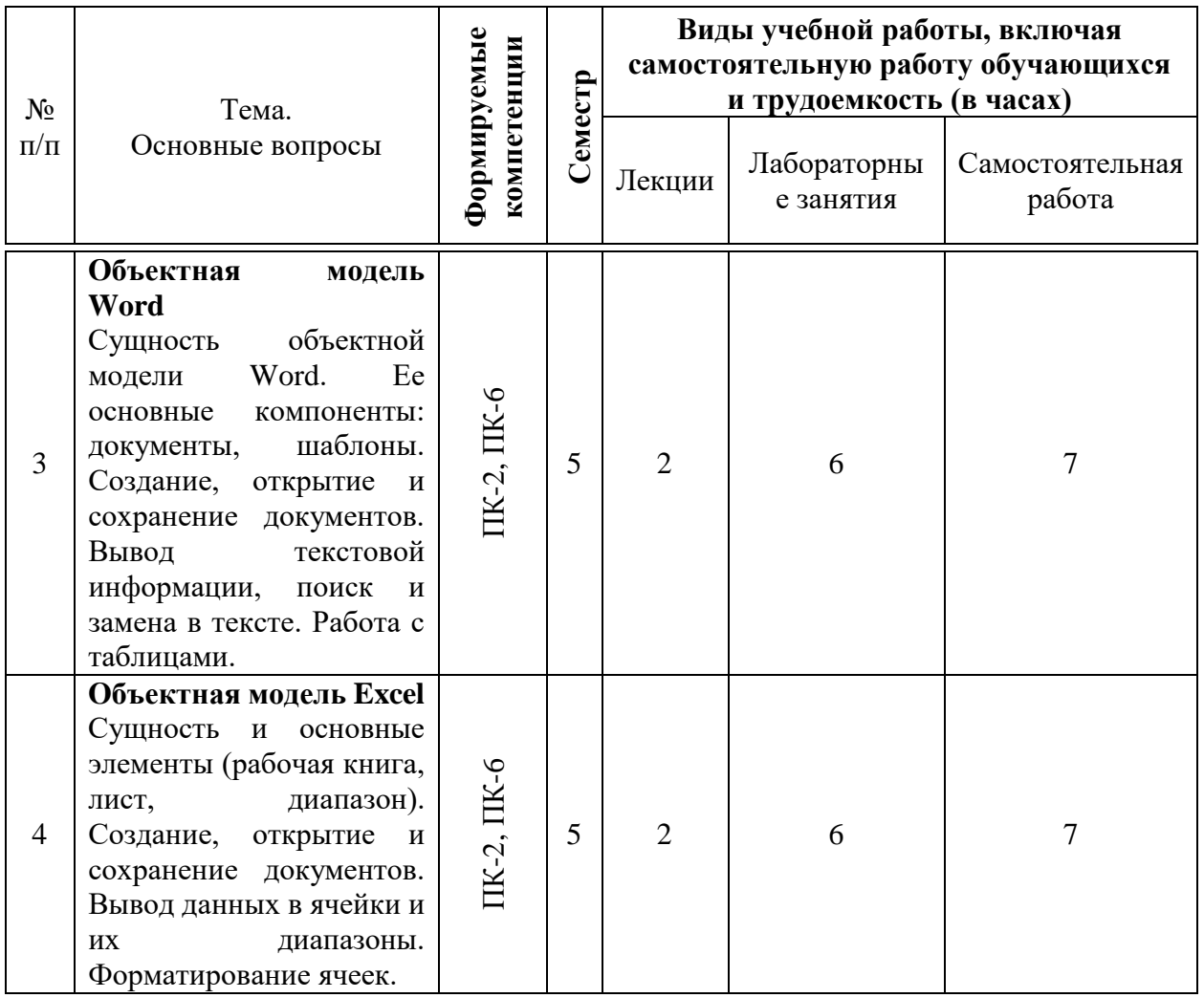

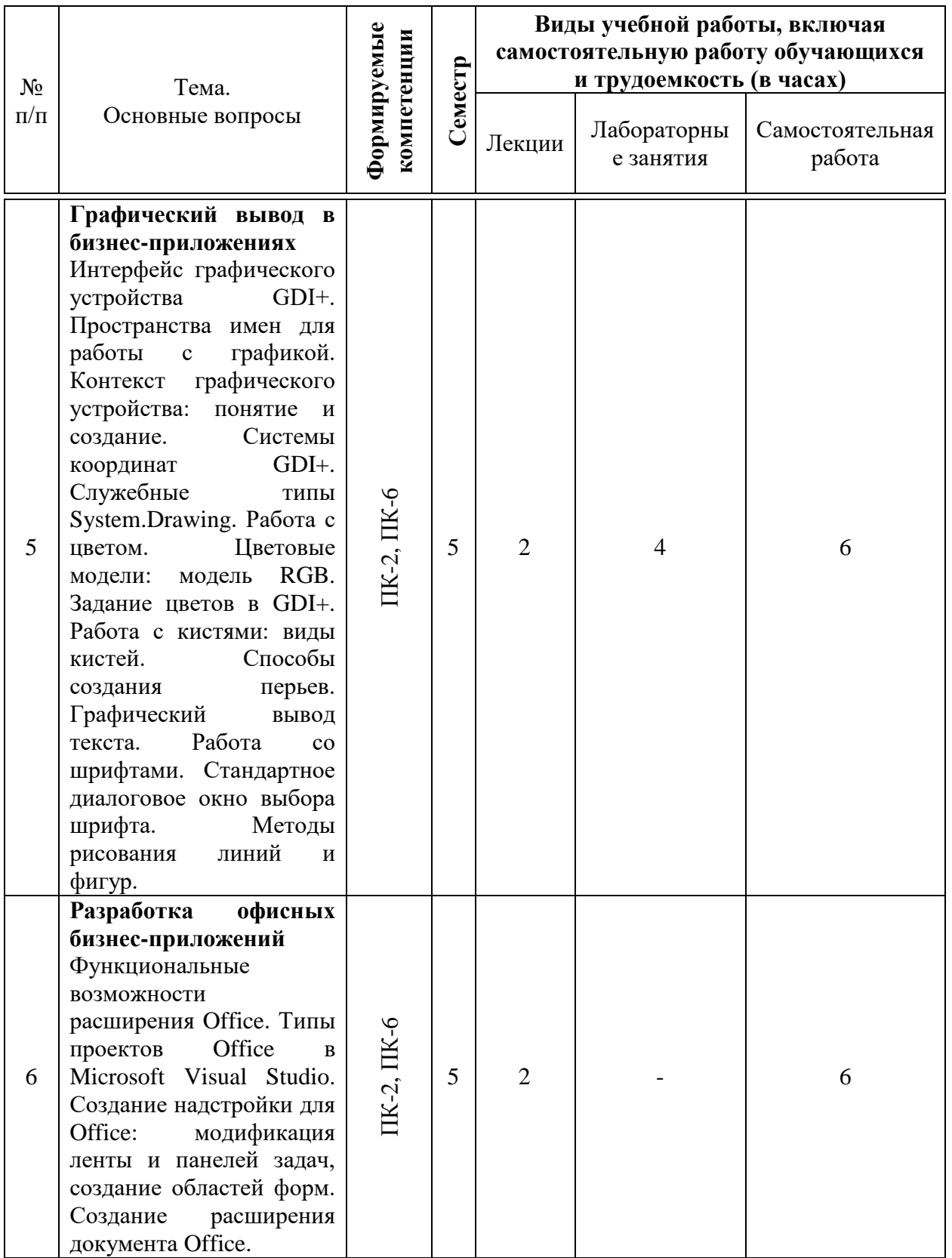

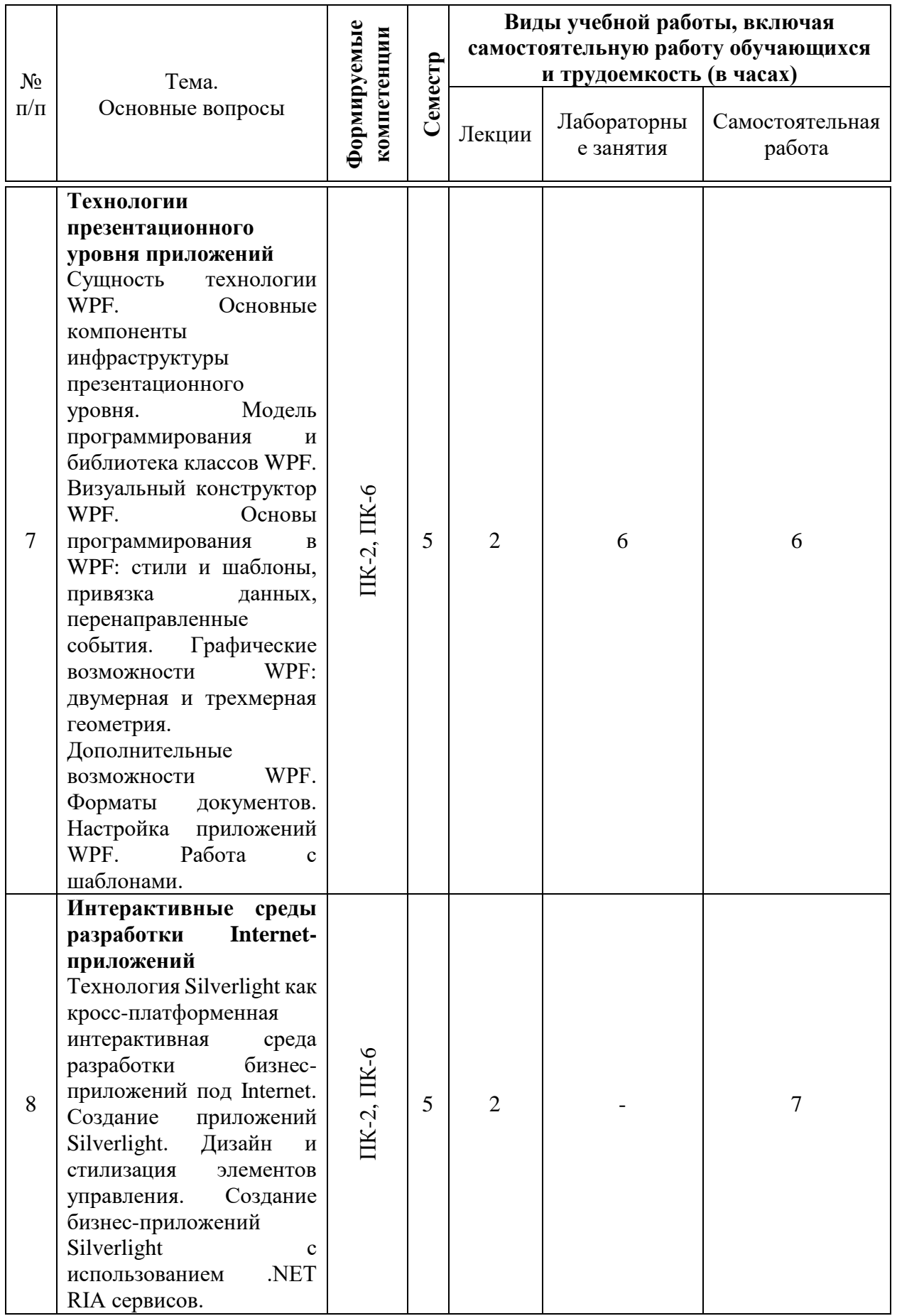

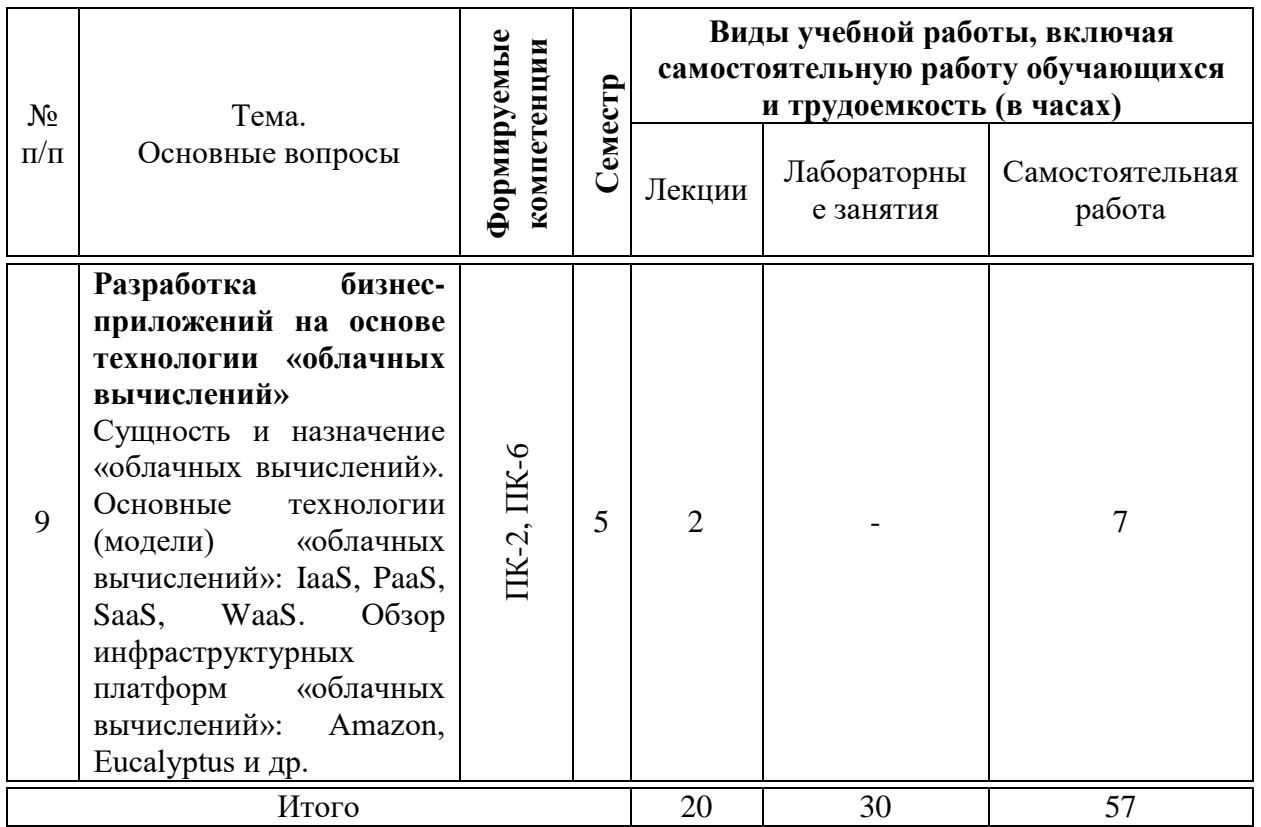

# **Содержание и структура дисциплины по заочной форме обучения**

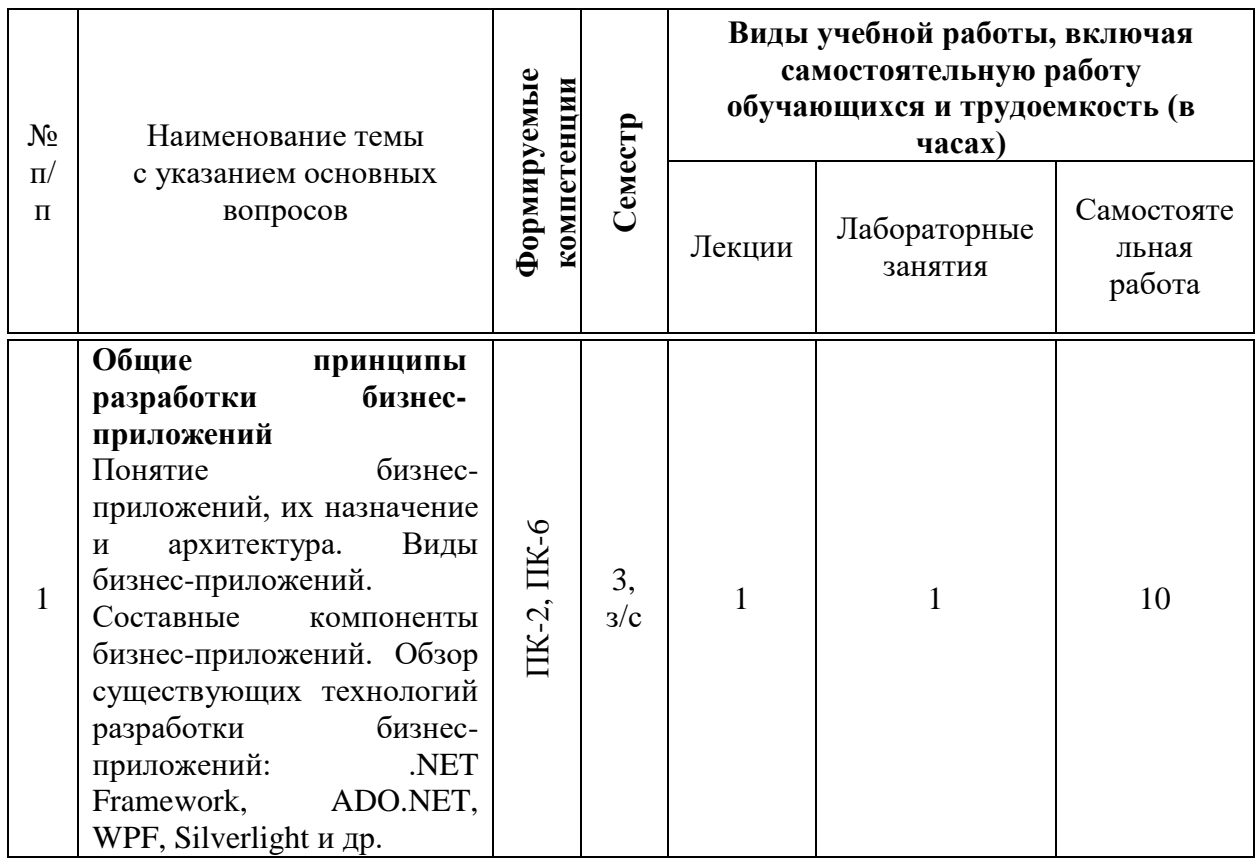

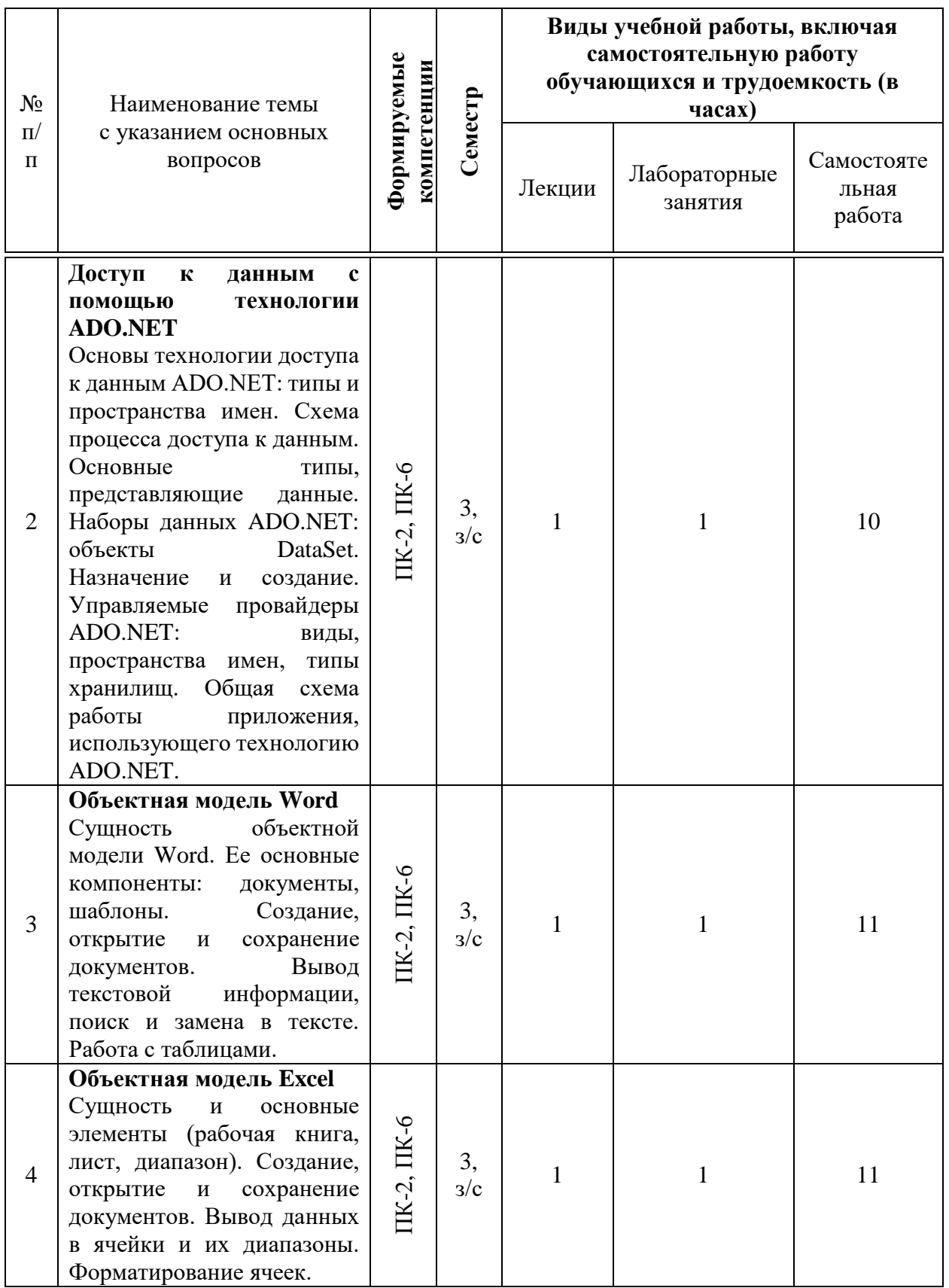

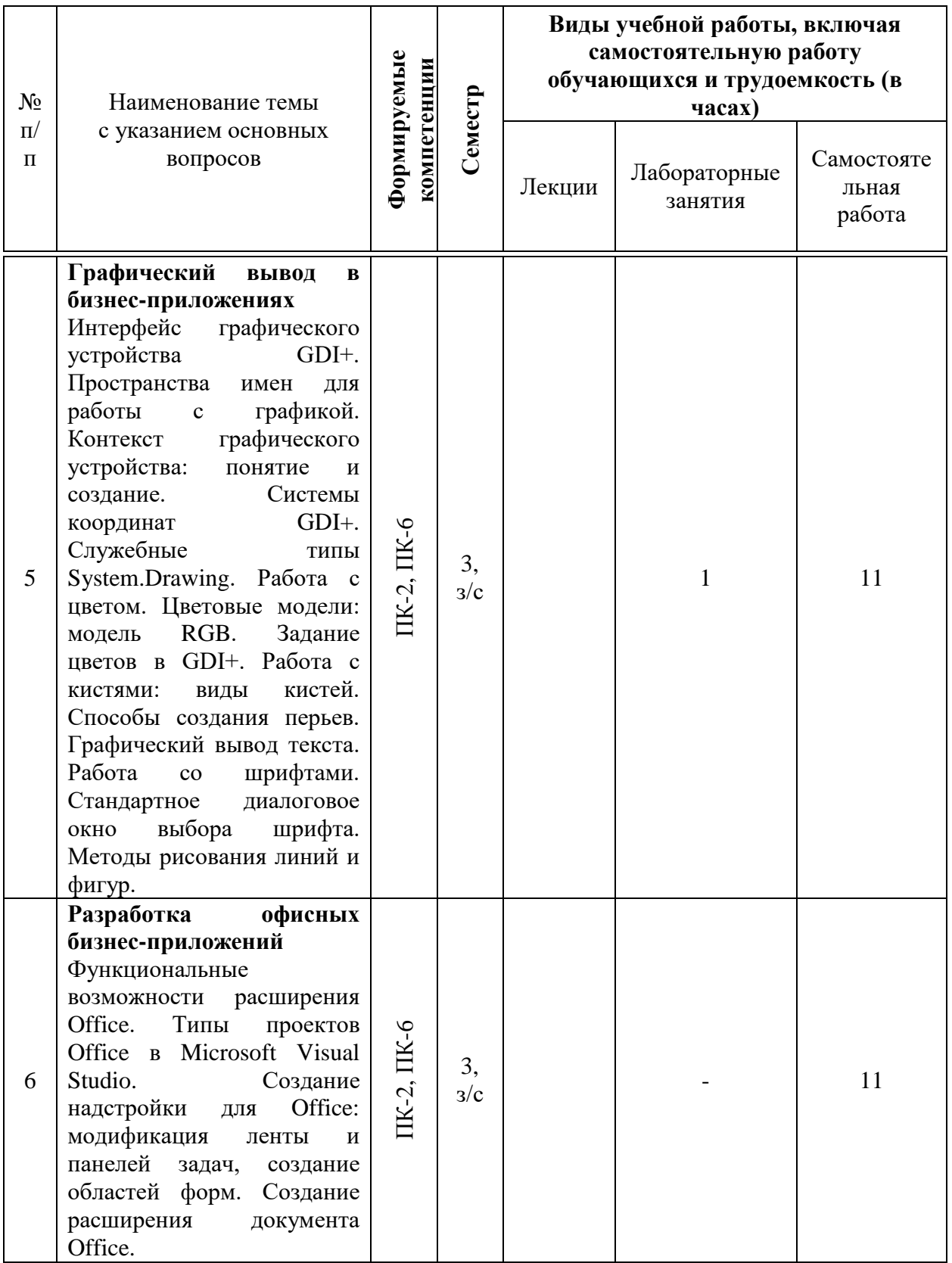

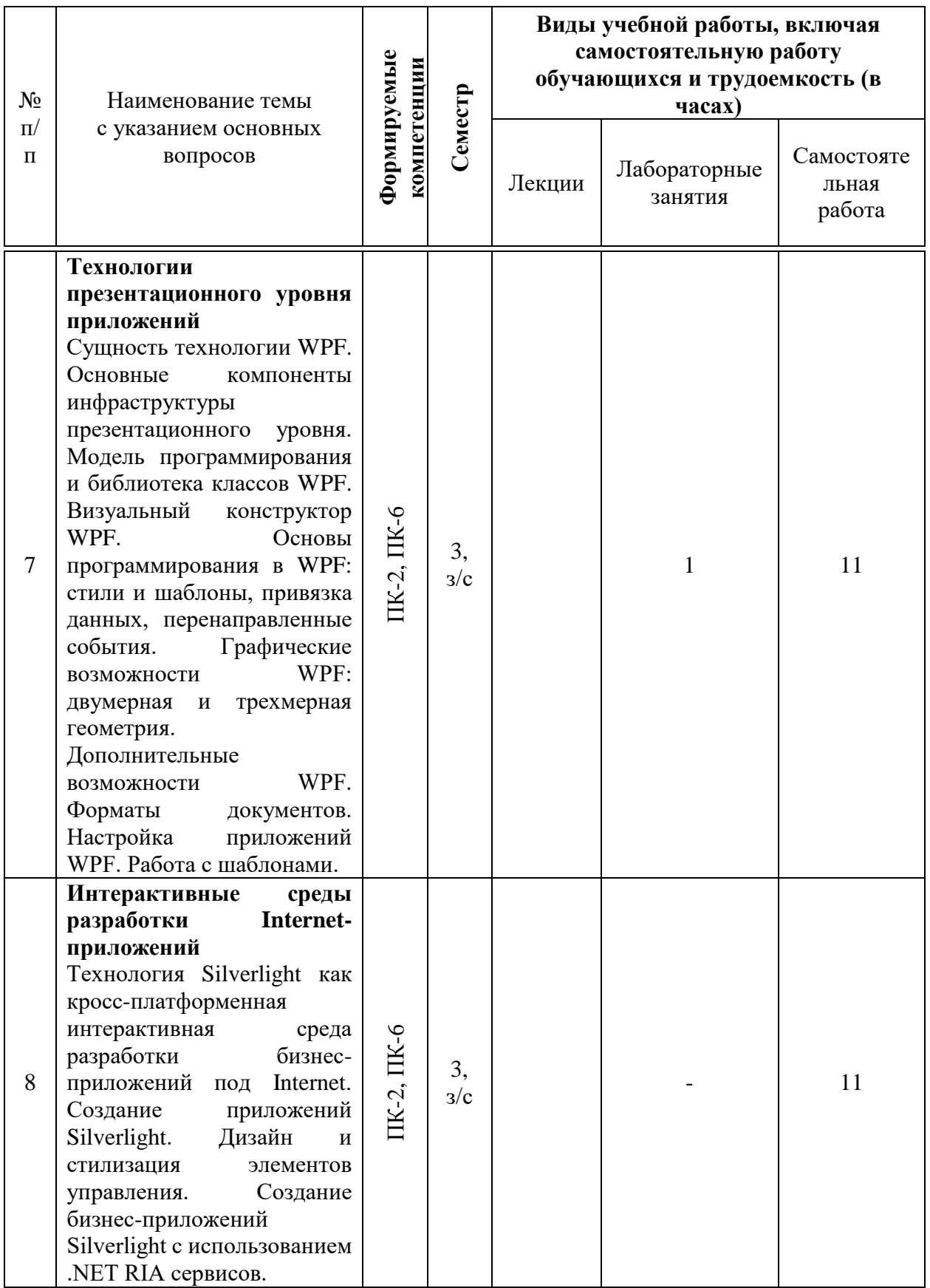

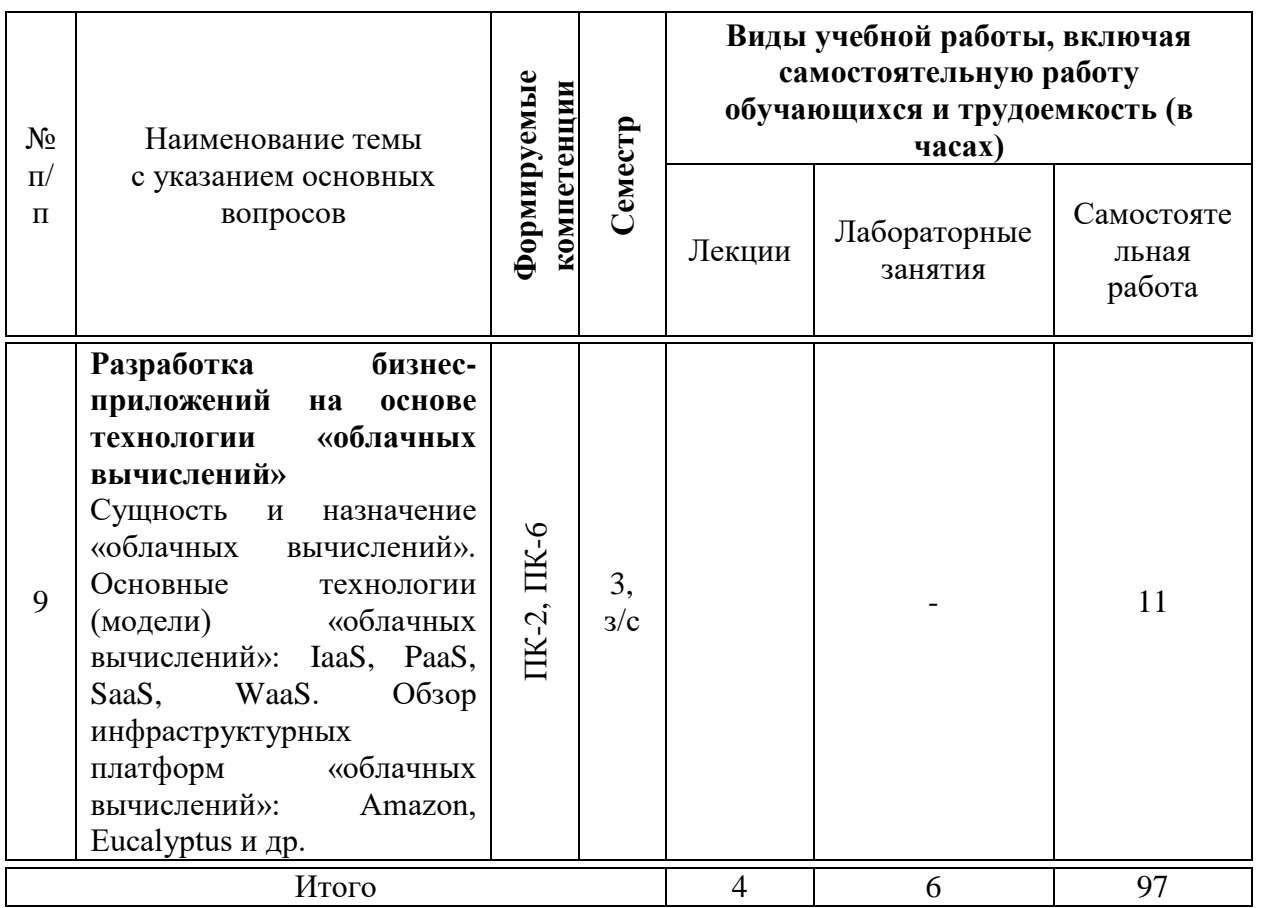

## **6 Перечень учебно-методического обеспечения для самостоятельной работы обучающихся по дисциплине**

1. Разработка бизнес-приложений : практикум / Е. А. Иванова, Н. В. Ефанова, Т. А. Крамаренко. – Краснодар : КубГАУ, 2016. – 94 с. Режим доступа: [https://edu.kubsau.ru/file.php/118/Razrabotka\\_biznes](https://edu.kubsau.ru/file.php/118/Razrabotka_biznes-prilozhenii_praktikum_2016_.pdf)[prilozhenii\\_praktikum\\_2016\\_.pdf](https://edu.kubsau.ru/file.php/118/Razrabotka_biznes-prilozhenii_praktikum_2016_.pdf)

2. Разработка бизнес-приложений : метод. рекомендации по организации самостоятельной работы / сост. Е. А. Иванова, Т. А. Крамаренко.  $Kpachogap$  :  $Ky6\Gamma AY$ , 2020. – 66 с. [https://edu.kubsau.ru/file.php/118/Metodichka\\_po\\_SR\\_RBP\\_09.03.03\\_593601\\_v1](https://edu.kubsau.ru/file.php/118/Metodichka_po_SR_RBP_09.03.03_593601_v1_.PDF) [\\_.PDF](https://edu.kubsau.ru/file.php/118/Metodichka_po_SR_RBP_09.03.03_593601_v1_.PDF)

3. Разработка бизнес-приложений : учебник / Т. А. Крамаренко, Е. А. Иванова. – Краснодар : КубГАУ, 2021. – 234 с. <https://edu.kubsau.ru/mod/resource/view.php?id=9988>

## **7 Фонд оценочных средств для проведения промежуточной аттестации**

## **7.1 Перечень компетенций с указанием этапов их формирования в процессе освоения ОПОП ВО**

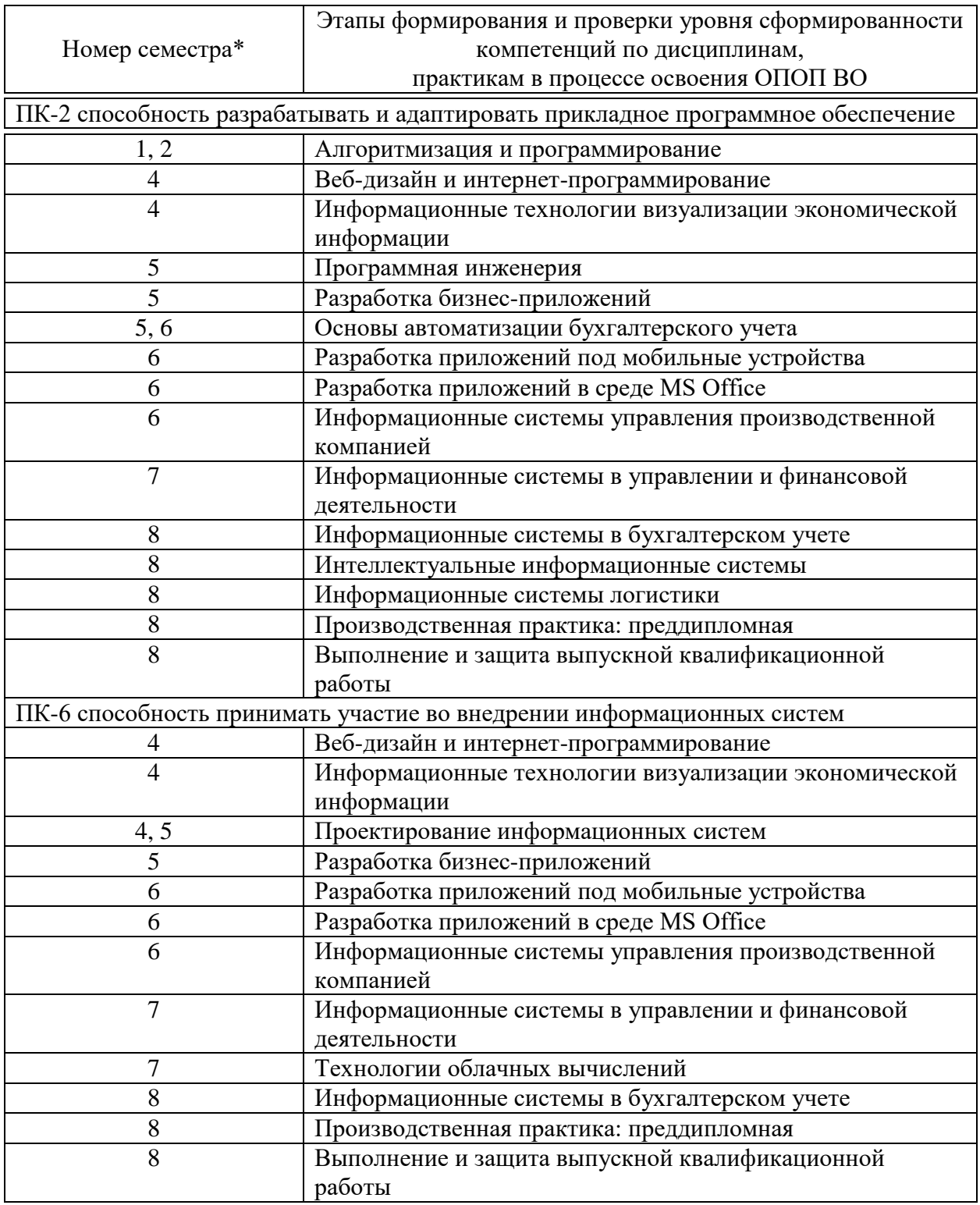

\* номер семестра соответствует этапу формирования компетенции

## **7.2 Описание показателей и критериев оценивания компетенций на различных этапах их формирования, описание шкалы оценивания**

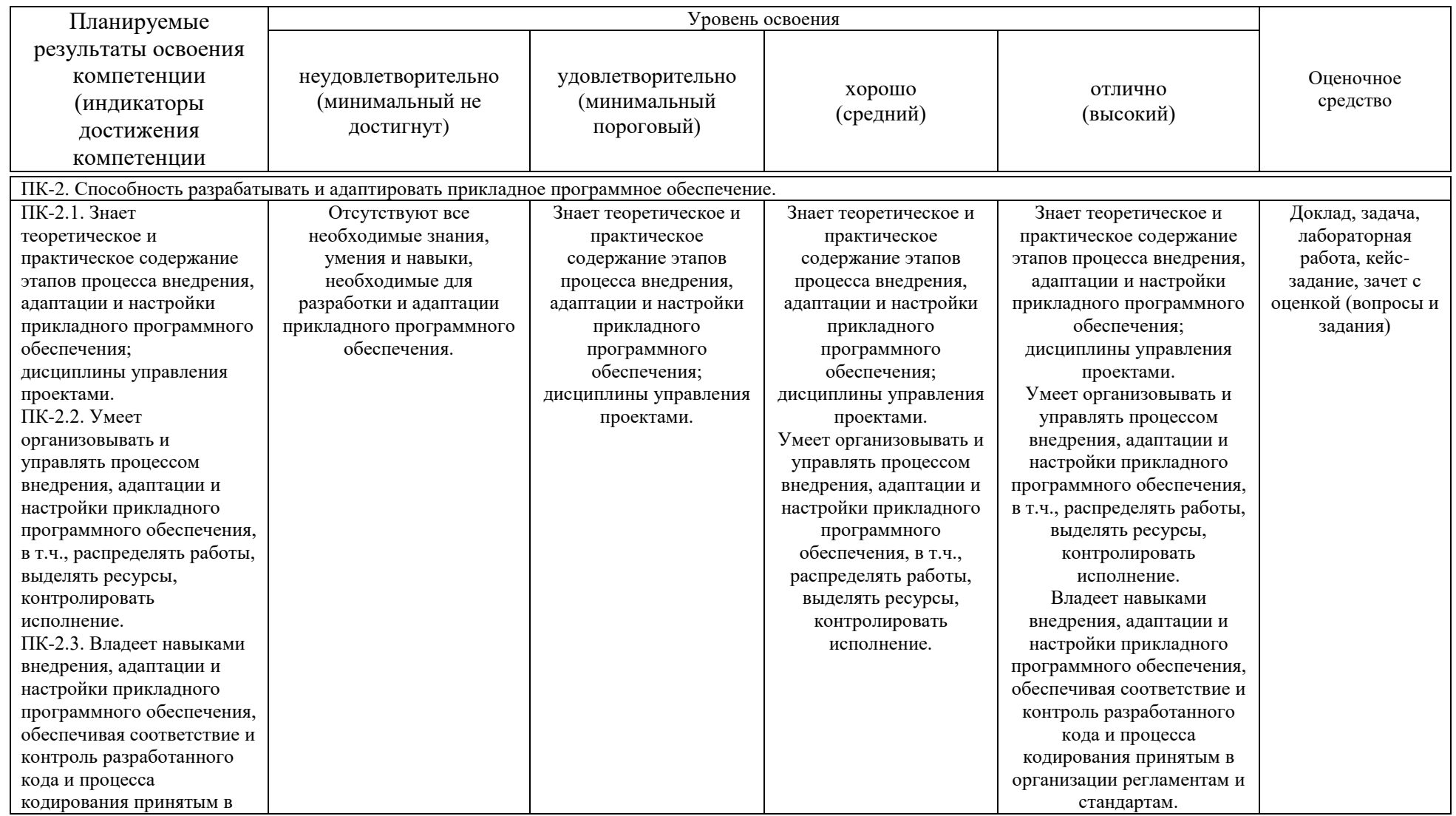

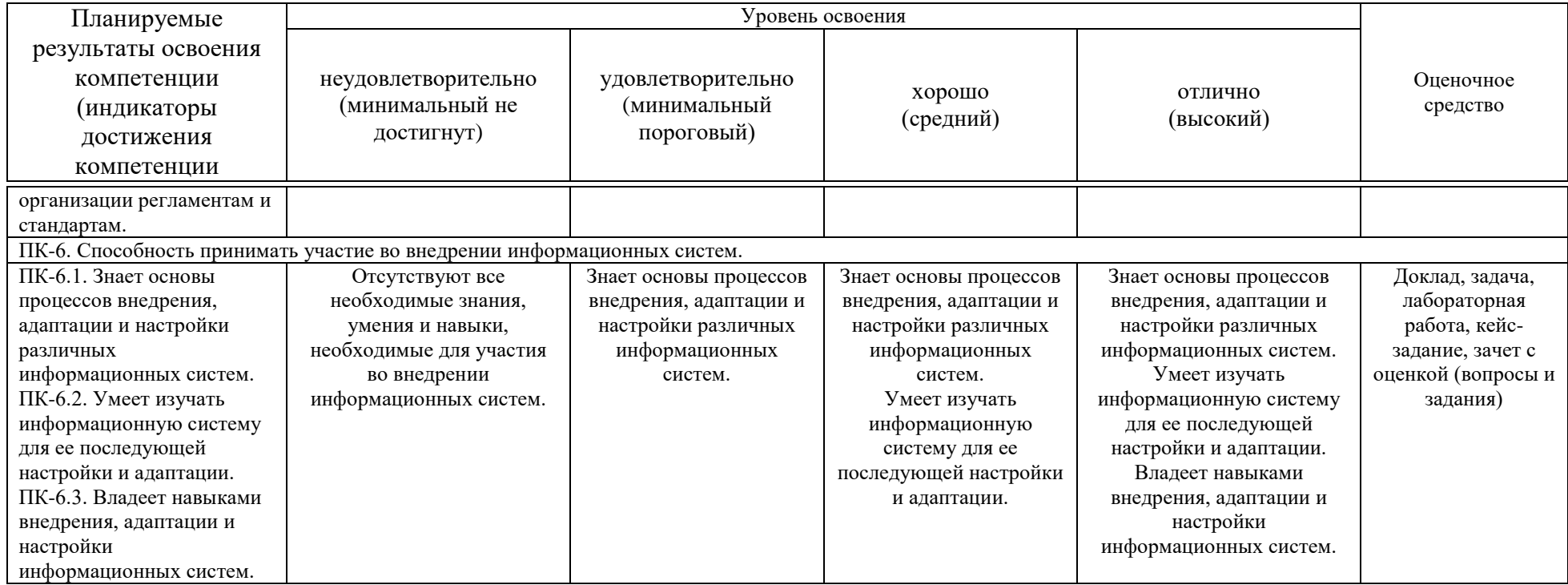

**7.3 Типовые контрольные задания или иные материалы, необходимые для оценки знаний, умений, навыков, характеризующих этапы формирования компетенций в процессе освоения ОПОП ВО**

### **7.3.1 Оценочные средства по компетенциям ПК-2, ПК-6 для текущего контроля**

### *Лабораторные работы*

Иванова Е.А. Разработка бизнес-приложений: практикум [Электронный ресурс] / Е.А. Иванова, Н. В. Ефанова, Т.А. Крамаренко. – Краснодар : КубГАУ, 2020. – 96 с. – Режим доступа: [https://edu.kubsau.ru/file.php/118/praktikum\\_RBP\\_2020\\_579039\\_v1\\_.PDF](https://edu.kubsau.ru/file.php/118/praktikum_RBP_2020_579039_v1_.PDF)

### *Примеры тем докладов*

1. Разнообразие объектно-ориентированных библиотек и их использование при разработке бизнес-приложений.

2. Разнообразие инструментальных средств, используемых при разработке бизнес-приложений.

3. Методы и средства, применяемые при программировании бизнесприложений.

- 4. Взаимодействие с унаследованным программным кодом.
- 5. Создание инсталляционных пакетов бизнес-приложений.

## *Примеры задач*

*Задачи к теме «Объектная модель Word»* **Вариант 1**

Описать фрагмент кода для программного извлечения символов начала и завершения в диапазонах с использованием объектной модели Word.

*Задачи к теме «Объектная модель Excel»*

### **Вариант 1**

Описать фрагмент кода для автоматического заполнения диапазонов данными с использованием объектной модели Excel.

*Задачи к теме «Графический вывод в бизнес-приложениях»*

Изобразить в окне формы приложения либо в компоненте PictureBox геометрическую фигуру согласно варианту. Реализовать с помощью таймера движение данной геометрической фигуры в заданном направлении.

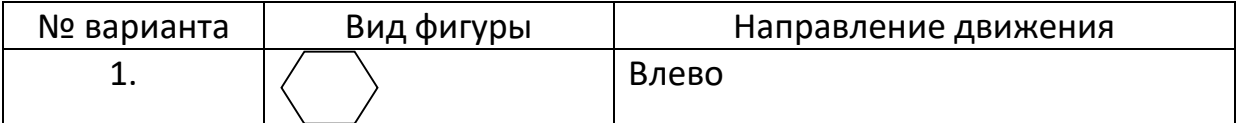

#### *Примеры кейс-заданий*

Имеется структура базы данных информационной системы внутреннего учета инвестиционной компании. Задачей является разработка одной из подсистем для данной информационной системы с использованием технологий WPF и бизнес-приложения для работы с подсистемой на основе технологии Silverlight.

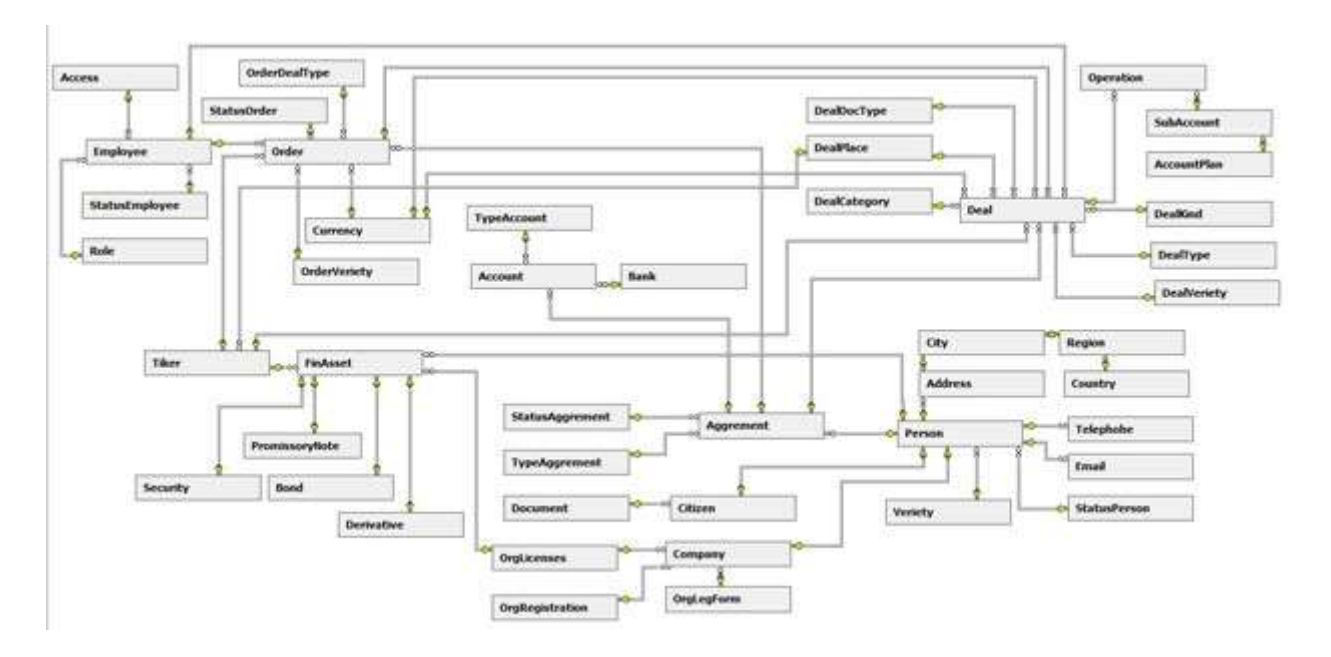

*Разработка приложения с использованием технологии WPF:*

Задание 1. Создать проект в соответствии с шаблоном "приложение WPF" и разработать интерфейс пользователя.

Задание 2. Разработать бизнес-логику приложения.

Задание 3. Создать EDM-модель данных.

Задание 4. Произвести привязку данных к элементам управления.

Задание 5. Реализовать валидацию данных.

Задание 6. Разработать методы поиска данных.

*Разработка бизнес-приложения Silverlight:*

Задание 1. Создать проект и реализовать локализацию.

Задание 2. Создать EDM-модель и сервис данных.

Задание 3. Разработать клиентскую часть приложения.

Задание 4. Разработать методы манипулирования данными.

Задание 5. Реализовать валидацию данных.

Задание 6. Настроить аутентификацию и авторизацию пользователей.

Каждое кейс-задание выполняется для одного из десяти вариантов информационной подсистемы, являющейся частью общей базы данных, структура которой показана выше. Далее приведен один из возможных вариантов подсистемы для выполнения кейс-заданий.

*Вариант 1. Информационная подсистема ведения счетов клиентов*

Назначение подсистемы поддержание в актуальном состоянии инвестиционных счетов клиентов. Структура базы данных подсистемы:

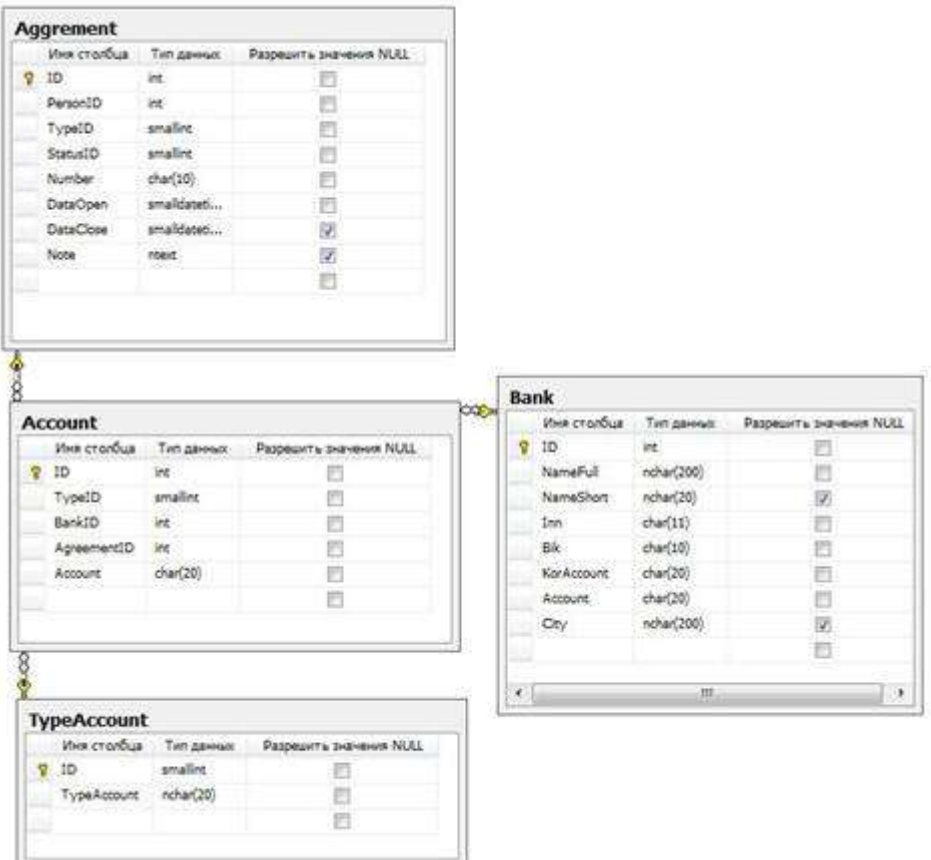

Назначение атрибутов таблицы Счет – *Account*:

- ID суррогатный ключ;
- TypeID *внешний ключ* для связи с таблицей Type;
- BankID *внешний ключ* для связи с таблицей *Bank*;
- AgreementID *внешний ключ* для связи с таблицей Agreement;
- Account номер инвестиционного счета.

Назначение атрибутов таблицы Тип счета – *TypeAccount*:

- ID суррогатный ключ;
- $\bullet$  TypeAccount тип счета.

Назначение атрибутов таблицы Банк – *Bank*:

- ID суррогатный ключ;
- $\bullet$  NameFull полное наименование банка;
- $\bullet$  NameShort краткое наименование банка;
- $\bullet$  Inn ИНН банка;
- $-Bik BHK$  банка;
- CorAccount номер корсчета;
- Account номер счета;
- City город.

Назначение атрибутов таблицы Договор –*Agreement*:

- ID суррогатный ключ;
- **•** PersonID *внешний ключ* для связи с таблицей Person;
- ТуреID *внешний ключ* для связи с таблицей Туре;
- **StatusID** *внешний ключ* для связи с таблицей Status;
- Number номер договора;
- DataOpen- дата заключения договора;
- DataClouse дата закрытия договора;
- Note пояснения.

#### **7.3.2 Оценочные средства для промежуточного контроля**

**7.3.2.1 Оценочные средства для промежуточного контроля по компетенции «ПК-2. Способность разрабатывать и адаптировать прикладное программное обеспечение».**

#### *Вопросы к зачету с оценкой*

1. Понятие бизнес-приложений, основные направления их использования.

2. Типы архитектур бизнес-приложений: «лоскутное одеяло».

- 3. Типы архитектур бизнес-приложений: «сильная интеграция».
- 4. Типы архитектур бизнес-приложений: «слабая интеграция».

5. Основные платформы для разработки бизнес-приложений: архитектура клиент-сервер.

6. Основные платформы для разработки бизнес-приложений: создание кроссплатформенных приложений.

7. Основные платформы для разработки бизнес-приложений: создание компонентно-ориентированных приложений.

8. Основные платформы для разработки бизнес-приложений: создание Web-приложений.

9. Основы технологии доступа к данным ADO.NET: типы и пространства имен. Схема процесса доступа к данным.

10. Основные типы, представляющие данные в ADO.NET: таблицы, столбцы, записи, ограничения, связи. Свойства и методы этих классов.

11. Наборы данных ADO.NET: объекты DataSet. Назначение и создание. Переход между таблицами.

12. Управляемые провайдеры ADO.NET: виды, пространства имен, типы хранилищ.

13. Установление соединения с источником данных в ADO.NET. Манипулирование данными источника. Заполнение и обновление наборов данных, использование адаптеров.

14. Создание потока данных на чтение в ADO.NET. Общая схема работы приложения, использующего технологию ADO.NET.

15. Сущность объектной модели Word. Ее основные компоненты: документы, шаблоны.

16. Объектная модель Word. Создание, открытие и сохранение документов.

17. Объектная модель Word. Навигация и выделение текста.

18. Объектная модель Word. Вывод текстовой информации, поиск и замена в тексте.

19. Объектная модель Word. Работа с таблицами.

20. Объектная модель Excel: сущность и основные элементы (рабочая книга, лист, диапазон).

21. Объектная модель Excel. Основные операции с рабочими книгами.

22. Объектная модель Excel. Основные операции с листами.

23. Объектная модель Excel. Программное обращение к диапазонам.

24. Объектная модель Excel. Работа с диапазонами.

25. Объектная модель Excel. Форматирование ячеек.

26. Разработка офисных бизнес-приложений. Функциональные возможности расширения Office.

27. Типы проектов Office в Microsoft Visual Studio.

28. Создание надстройки для Office: модификация ленты и панелей задач.

29. Создание надстройки для Office: создание областей форм.

30. Создание расширения документа Office.

31. Технологии презентационного уровня приложений. Сущность технологии WPF.

32. Архитектура WPF: основные компоненты технологии WPF, система свойств WPF.

33. Архитектура WPF: отображение данных, понятие дерева отображения.

34. Архитектура WPF: макеты и события, общие принципы описания элементов управления.

35. Привязка данных в WPF: понятие, назначение и общая модель.

36. Привязка данных в WPF: направления привязки.

37. Привязка данных в WPF: создание привязки, указание источника привязки и пути к значению.

38. Настройка приложений WPF: модель содержимого, триггеры.

39. Работа с шаблонами в WPF: шаблоны элементов управления, шаблоны данных.

40. Настройка приложений WPF: стили и ресурсы.

41. Пользовательские элементы управления WPF.

42. Технология Silverlight как кросс-платформенная интерактивная среда разработки бизнес-приложений под Internet.

43. Создание приложений Silverlight.

44. Дизайн и стилизация элементов управления.

45. Создание бизнес-приложений Silverlight с использованием .NET RIA сервисов.

46. Разработка бизнес-приложений на основе технологии «облачных вычислений». Сущность и назначение «облачных вычислений».

47. Основные технологии (модели) «облачных вычислений»: IaaS, PaaS, SaaS, WaaS.

48. Обзор инфраструктурных платформ «облачных вычислений»: Amazon, Eucalyptus и др.

**7.3.2.2 Оценочные средства для промежуточного контроля по компетенции «ПК-6. Способность принимать участие во внедрении информационных систем»**

#### *Вопросы к зачету с оценкой*

1. Графический вывод в бизнес-приложениях. Интерфейс графического устройства.

2. Графический вывод в бизнес-приложениях. Системы координат  $GDI+$ .

3. Графический вывод в бизнес-приложениях. Служебные типы пространства имен System.Drawing.

4. Графический вывод в бизнес-приложениях. Работа с цветом в GDI+.

5. Графический вывод. Работа с перьями и кистями.

6. Графический вывод текста в бизнес-приложениях. Работа со шрифтами.

7. Графический вывод в бизнес-приложениях. Основные методы рисования линий и фигур.

8. Графические возможности WPF: основные преимущества, вывод двухмерных изображений.

9. Графические возможности WPF: двухмерная геометрия.

10. Графические возможности WPF: вывод трехмерных изображений.

11. Графические возможности WPF: поддержка анимации.

12. Графический вывод текста в WPF. Работа с документами.

#### *7.3.2.3. Практические задания для проведения зачета с оценкой*

В рамках практического задания для оценки освоения компетенций ПК-2, ПК-6 обучающемуся предлагается написать программу согласно варианту.

1. Создать в Microsoft Access базу данных из одной таблицы: книжный каталог. Отобразить данные из этой таблицы в компонент DataGridView. Предусмотреть добавление записей в БД.

2. Создать в Microsoft Access базу данных «Автосалон» из двух таблиц: справочник марок и модели машин. Отобразить данные из таблицы моделей в компонент DataGridView. Предусмотреть возможность фильтрации данных по маркам автомобилей.

3. Создать в Microsoft Access базу данных из одной таблицы: кинопрокат. Отобразить данные из этой таблицы в компонент DataGridView. Предусмотреть редактирование записей в БД.

4. Изобразить в компоненте PictureBox график функции  $y=x^2$  на интервале [-3; 3] (оси координат можно не рисовать).

5. Создать в Microsoft Access базу данных из одной таблицы: каталог одежды. Отобразить данные из этой таблицы в компонент DataGridView. Предусмотреть создание произвольного отчета с экспортом в Excel. Записи в отчете сгруппировать по размеру одежды.

6. Создать в Microsoft Access базу данных из одной таблицы: товары в магазине. Отобразить данные из этой таблицы в компонент DataGridView. Предусмотреть создание произвольного отчета с экспортом в Excel. Отчет должен содержать график либо диаграмму.

7. Создать в Microsoft Access базу данных из одной таблицы: театральная афиша. Отобразить данные из этой таблицы в компонент DataGridView. Сформировать с помощью объектной модели Word документ «Билет на выбранный спектакль».

8. Изобразить в компоненте PictureBox график функции  $y=x^3$  на интервале [-2; 2] (оси координат можно не рисовать).

9. Создать в Microsoft Access базу данных из одной таблицы: товары в магазине. Отобразить данные из этой таблицы в компонент DataGridView. Сформировать с помощью объектной модели Word документ «Ценник на выбранный товар».

10. Создать в Microsoft Access базу данных «Товары в магазине» из двух таблиц: товары и справочник их категорий. Отобразить данные из таблицы товаров в компонент DataGridView. Сформировать с помощью объектной модели Excel прайс-лист на выбранную категорию товаров.

11. Создать в Microsoft Access базу данных «Туристические путевки» из двух таблиц: туры и справочник стран. Отобразить данные из таблицы туров в компонент DataGridView. Сформировать с помощью объектной модели Excel список туров в заданную страну.

12. Изобразить в компоненте PictureBox график функции  $y=yx$  на интервале [0; 10] (оси координат можно не рисовать).

13. Создать в Microsoft Access базу данных из одной таблицы: адвокатская контора. Отобразить данные из этой таблицы в компонент DataGridView. Предусмотреть редактирование записей в БД.

14. Создать в Microsoft Access базу данных «Транспортные средства» из двух таблиц: категории транспортных средств и модели. Отобразить данные из таблицы моделей в компонент DataGridView. Предусмотреть возможность фильтрации данных по категориям.

15. Создать в Microsoft Access базу данных из одной таблицы: автопрокат. Отобразить данные из этой таблицы в компонент DataGridView. Предусмотреть добавление записей в БД.

16. Изобразить в компоненте PictureBox график функции  $y=-x^2$  на интервале [-5; 5] (оси координат можно не рисовать).

17. Создать в Microsoft Access базу данных из одной таблицы: каталог компьютерной техники. Отобразить данные из этой таблицы в компонент DataGridView. Предусмотреть создание произвольного отчета с экспортом в Excel. Записи в отчете сгруппировать по видам продукции.

18. Создать в Microsoft Access базу данных из одной таблицы: товары на складе. Отобразить данные из этой таблицы в компонент DataGridView. Предусмотреть создание произвольного отчета с экспортом в Excel. Отчет должен содержать график либо диаграмму.

19. Создать в Microsoft Access базу данных из одной таблицы: аренда помещений. Отобразить данные из этой таблицы в компонент DataGridView. Сформировать с помощью объектной модели Word документ «Договор аренды».

20. Изобразить в компоненте PictureBox график функции y=ln x на интервале [1; 10] (оси координат можно не рисовать).

21. Создать в Microsoft Access базу данных из одной таблицы: аптека. Отобразить данные из этой таблицы в компонент DataGridView. Сформировать с помощью объектной модели Word документ «Рецепт».

22. Создать в Microsoft Access базу данных «Товары на складе» из двух таблиц: товары и справочник их категорий. Отобразить данные из таблицы товаров в компонент DataGridView. Сформировать с помощью объектной модели Excel инвентарную ведомость на выбранную категорию товаров.

23. Создать в Microsoft Access базу данных «Поставка продуктов» из двух таблиц: поставщики и поставки. Отобразить данные из таблицы туров в компонент DataGridView. Сформировать с помощью объектной модели Excel список поставок выбранного поставщика.

24. Изобразить в компоненте PictureBox график функции y=|x| на интервале [-5; 5] (оси координат можно не рисовать).

25. Создать в Microsoft Access базу данных из одной таблицы: видеоигры. Отобразить данные из этой таблицы в компонент DataGridView. Предусмотреть создание произвольного отчета с экспортом в Excel. Отчет должен содержать график либо диаграмму.

26. Создать в Microsoft Access базу данных из одной таблицы: футбольные матчи. Отобразить данные из этой таблицы в компонент DataGridView. Сформировать с помощью объектной модели Word документ «Билет на выбранный матч».

27. Изобразить в компоненте PictureBox график функции  $y=e^x$  на интервале [-3; 3] (оси координат можно не рисовать).

28. Создать в Microsoft Access базу данных из одной таблицы: врачи поликлиники. Отобразить данные из этой таблицы в компонент DataGridView. Сформировать с помощью объектной модели Word документ «Визитка выбранного врача».

29. Создать в Microsoft Access базу данных «Банковские вклады» из двух таблиц: вклады и справочник видов вкладов. Отобразить данные из таблицы товаров в компонент DataGridView. Сформировать с помощью объектной модели Excel перечень всех вкладов заданного вида.

30. Создать в Microsoft Access базу данных «Салон красоты» из двух таблиц: записи на прием и справочник видов услуг. Отобразить данные из таблицы записей на прием в компонент DataGridView. Предусмотреть добавление данных в эту таблицу.

## **7.4 Методические материалы, определяющие процедуры оценивания знаний, умений, навыков характеризующих этапы формирования компетенций**

Контроль освоения дисциплины «Разработка бизнес-приложений» проводится в соответствии Положением системы менеджмента качества КубГАУ 2.5.1 «Текущий контроль успеваемости и промежуточная аттестация обучающихся».

#### *Критерии оценки доклада*

Доклад оценивается по следующим критериям:

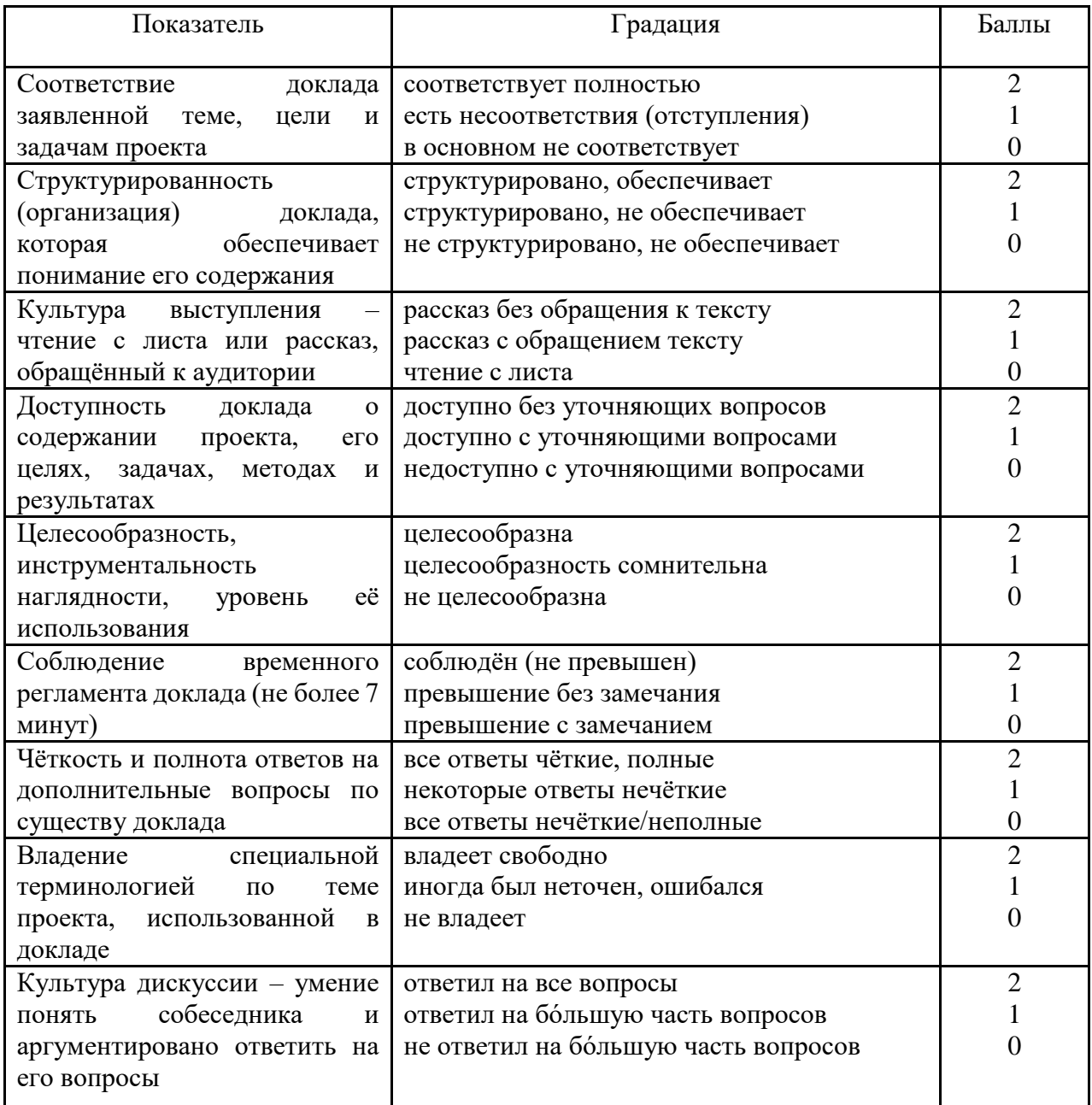

#### **Шкала оценки знаний обучающихся при выступлении с докладом:**

Оценка «**отлично**» – 15-18 баллов. Оценка «**хорошо**» – 13-14 баллов. Оценка «**удовлетворительно**» – 9-12 баллов. Оценка «**неудовлетворительно**» – 0-8 баллов.

#### *Критерии оценки задачи*

Оценка «**отлично**» выставляется в том случае, когда обучающийся правильно и полностью решил задачу. Показал отличные умения и навыки решения профессиональных задач в рамках учебного материала.

Оценка «**хорошо**» выставляется в том случае, когда обучающийся решил правильно задачу, но в решении присутствуют незначительные неточности. Показал хорошие умения и навыки решения профессиональных задач в рамках учебного материала.

Оценка «**удовлетворительно**» выставляется в том случае, когда обучающийся решил задачу частично, с существенными неточностями. Показал удовлетворительные умения и навыки решения простейших профессиональных задач в рамках учебного материала.

Оценка «**неудовлетворительно**» выставляется в том случае, когда обучающийся решил задачу неверно, либо решение не представлено вовсе. Умения и навыки решения профессиональных задач отсутствуют.

#### *Критерии оценки лабораторной работы*

Оценка «**отлично**» выставляется в том случае, когда обучающийся правильно и полностью выполнил основное задание и, возможно при необходимости, дополнительное задание лабораторной работы, ответил правильно на теоретические вопросы, на дополнительные вопросы. Показал отличные знания и умения при выполнении лабораторной работы в рамках учебного материала.

Оценка «**хорошо**» выставляется в том случае, когда обучающийся правильно и полностью выполнил задание лабораторной работы, ответил на теоретические вопросы с небольшими неточностями, на большинство дополнительных вопросов также, возможно, допуская незначительные ошибки. Показал достаточно хорошие знания и умения при выполнении лабораторной работы в рамках учебного материала.

Оценка «**удовлетворительно**» выставляется в том случае, когда обучающийся правильно выполнил задание лабораторной работы, ответил на теоретические вопросы с существенными неточностями. Показал минимальные удовлетворительные знания и умения при выполнении лабораторной работы в рамках учебного материала.

Оценка «**неудовлетворительно**» выставляется в том случае, когда обучающийся неправильно выполнил задание лабораторной работы, не ответил на теоретические вопросы. Показал недостаточный уровень знаний и умений при выполнении лабораторной работы в рамках учебного материала.

### *Критерии оценки кейс-задания*

Оценка «**отлично**» выставляется в том случае, когда обучающийся правильно и полностью выполнил кейс-задание, ответил правильно на дополнительные вопросы. Показал отличные знания, умения и навыки решения профессиональных задач при выполнении кейс-задания в рамках учебного материала.

Оценка «**хорошо**» выставляется в том случае, когда обучающийся правильно и полностью выполнил кейс-задание, ответил на дополнительные вопросы с небольшими неточностями, возможно, допуская незначительные ошибки. Показал достаточно хорошие знания, умения и навыки решения профессиональных задач при выполнении кейс-задания в рамках учебного материала.

Оценка «**удовлетворительно**» выставляется в том случае, когда обучающийся в целом правильно выполнил кейс-задание лабораторной работы, ответил на дополнительные вопросы с существенными неточностями или ошибками. Показал минимальные удовлетворительные знания, умения и навыки решения профессиональных задач при выполнении кейс-задания в рамках учебного материала.

Оценка «**неудовлетворительно**» выставляется в том случае, когда обучающийся неправильно выполнил кейс-задание, не ответил на теоретические вопросы. Показал недостаточный уровень знаний, умений и навыков решения профессиональных задач при выполнении кейс-задания в рамках учебного материала.

### *Критерии оценки на зачете с оценкой*

Оценка «**отлично**» выставляется обучающемуся, который обладает всесторонними, систематизированными и глубокими знаниями материала учебной программы, умеет свободно выполнять задания, предусмотренные учебной программой, усвоил основную и ознакомился с дополнительной литературой, рекомендованной учебной программой. Как правило, оценка «отлично» выставляется обучающемуся усвоившему взаимосвязь основных положений и понятий дисциплины в их значении для приобретаемой специальности, проявившему творческие способности в понимании, изложении и использовании учебного материала, правильно обосновывающему принятые решения, владеющему разносторонними навыками и приемами выполнения практических работ.

Оценка «**хорошо**» выставляется обучающемуся, обнаружившему полное знание материала учебной программы, успешно выполняющему предусмотренные учебной программой задания, усвоившему материал основной литературы, рекомендованной учебной программой. Как правило, оценка «хорошо» выставляется обучающемуся, показавшему систематизированный характер знаний по дисциплине, способному к самостоятельному пополнению знаний в ходе дальнейшей учебной и профессиональной деятельности, правильно применяющему теоретические положения при решении практических вопросов и задач, владеющему необходимыми навыками и приемами выполнения практических работ.

Оценка «**удовлетворительно**» выставляется обучающемуся, который показал знание основного материала учебной программы в объеме, достаточном и необходимым для дальнейшей учебы и предстоящей работы по специальности, справился с выполнением заданий, предусмотренных учебной программой, знаком с основной литературой, рекомендованной учебной программой. Как правило, оценка «удовлетворительно» выставляется обучающемуся, допустившему погрешности в ответах на экзамене или выполнении экзаменационных заданий, но обладающему необходимыми знаниями под руководством преподавателя для устранения этих погрешностей, нарушающему последовательность в изложении учебного материала и испытывающему затруднения при выполнении практических работ.

Оценка «**неудовлетворительно**» выставляется обучающемуся, не знающему основной части материала учебной программы, допускающему принципиальные ошибки в выполнении предусмотренных учебной программой заданий, неуверенно с большими затруднениями выполняющему практические работы. Как правило, оценка «неудовлетворительно» выставляется обучающемуся, который не может продолжить обучение или приступить к деятельности по специальности по окончании университета без дополнительных занятий по соответствующей дисциплине.

## **8 Перечень основной и дополнительной учебной литературы**

Основная литература:

1. Разработка бизнес-приложений: учеб. пособие / Е. А. Иванова, Н. В. Ефанова, Т. А. Крамаренко. – Краснодар : КубГАУ, 2019. – 118 с. – [https://edu.kubsau.ru/file.php/118/Posobie\\_RBP\\_497956\\_v1\\_.PDF.](https://edu.kubsau.ru/file.php/118/Posobie_RBP_497956_v1_.PDF)

2. Павличева Е.Н. Введение в информационные системы управления предприятием [Электронный ресурс]: учебное пособие/ Павличева Е.Н., Дикарев В.А.— Электрон. текстовые данные.— М.: Московский городской педагогический университет, 2013.— 84 c.— Режим доступа: [http://www.iprbookshop.ru/26456.](http://www.iprbookshop.ru/26456)— ЭБС «IPRbooks», по паролю.

3. Павлова, Е. А. Технологии разработки современных информационных систем на платформе Microsoft.NET : учебное пособие / Е. А. Павлова. — 3-е изд. — Москва, Саратов : Интернет-Университет Информационных Технологий (ИНТУИТ), Ай Пи Ар Медиа, 2020. — 128 c. — ISBN 978-5-4497- 0360-6. — Текст : электронный // Электронно-библиотечная система IPR BOOKS : [сайт]. — URL:<http://www.iprbookshop.ru/89479.html>

Дополнительная литература:

1. Фадеева О.Ю. Информационные системы в экономике [Электронный ресурс]: учебное пособие/ Фадеева О.Ю., Балашова Е.А.— Электрон. текстовые данные.— Омск: Омский государственный институт сервиса, 2015.— 100 c.— Режим доступа:<http://www.iprbookshop.ru/32786>

2. Косиненко, Н. С. Информационные системы и технологии в экономике [Электронный ресурс] : учебное пособие / Н. С. Косиненко, И. Г. Фризен. — Электрон. текстовые данные. — М. : Дашков и К, Ай Пи Эр Медиа, 2017. — 304 c. — Режим доступа:<http://www.iprbookshop.ru/57134.html>

3. Аверченков, В. И. Информационные системы в производстве и экономике [Электронный ресурс] : учебное пособие / В. И. Аверченков, Ф. Ю. Лозбинев, А. А. Тищенко. — Электрон. текстовые данные. — Брянск : Брянский государственный технический университет, 2012. — 274 c. — Режим доступа:<http://www.iprbookshop.ru/6996.html>

4. Уткин, В. Б. Информационные системы и технологии в экономике [Электронный ресурс] : учебник для вузов / В. Б. Уткин, К. В. Балдин. — Электрон. текстовые данные. — М. : ЮНИТИ-ДАНА, 2012. — 336 c. — Режим доступа:<http://www.iprbookshop.ru/7040.html>

5. Информационные системы и технологии в экономике и управлении. Техническое и программное обеспечение [Электронный ресурс] : учебное пособие / Е. В. Акимова, Д. А. Акимов, Е. В. Катунцов, А. Б. Маховиков. — Электрон. текстовые данные. — Саратов : Вузовское образование, 2016. — 190 c. — Режим доступа: <http://www.iprbookshop.ru/47673.html>

6. Верескун, Д. М. Разработка мобильных приложений для бизнеса [Электронный ресурс] : учебное пособие / Д. М. Верескун. — Электрон. текстовые данные. — Саратов : Саратовский государственный технический университет имени Ю.А. Гагарина, ЭБС АСВ, 2012. — 51 c. — Режим доступа: <http://www.iprbookshop.ru/76508.html>

## **9 Перечень ресурсов информационно-телекоммуникационной сети «Интернет»**

### Перечень ЭБС

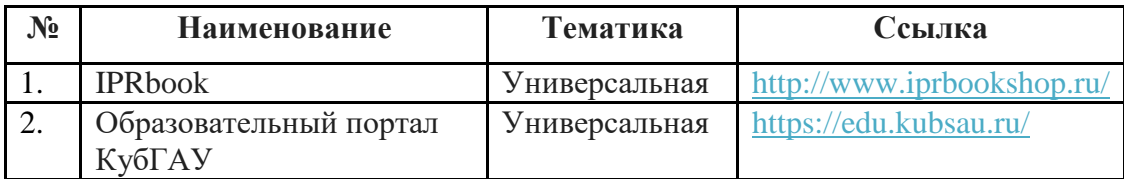

Рекомендуемые интернет сайты:

 материалы Национального Открытого Университета «Интуит» [Электронный ресурс]: Режим доступа: http://www.intuit.ru

 материалы учебного центра «Специалист» при МГТУ им. Н.Э. Баумана [Электронный ресурс]: Режим доступа: http://www.specialist.ru;

 материалы сайта образовательной платформы Coursera [Электронный ресурс]: Режим доступа: http://www.coursera.org;

 материалы портала «Открытое образование» [Электронный ресурс]: Режим доступа: http://openedu.ru;

 материалы портала «ITVDN» [Электронный ресурс]: Режим доступа: http://itvdn.ru;

 материалы портала для разработчиков Microsoft [Электронный ресурс]: Режим доступа: http://msdn.microsoft.com.

## **10 Методические указания для обучающихся по освоению дисциплины**

К нормативно-методическим документам и материалам, обеспечивающим качество подготовки обучающихся, относятся:

Пл КубГАУ 2.2.1 «Рабочая программа дисциплины, практики».

Пл КубГАУ 2.5.1 «Текущий контроль успеваемости и промежуточная аттестация обучающихся».

МИ КубГАУ 2.5.2 «Критерии оценки качества занятий».

Пл КубГАУ 2.5.4 «Контактная работа обучающихся с педагогическими работниками организации и (или) лицами, привлекаемыми организацией к реализации образовательных программ на иных условиях».

## **Перечень учебно-методической литературы по освоению дисциплины:**

1. Разработка бизнес-приложений : практикум / Е. А. Иванова, Н. В. Ефанова, Т. А. Крамаренко. – Краснодар : КубГАУ, 2016. – 94 с. Режим доступа: [https://edu.kubsau.ru/file.php/118/Razrabotka\\_biznes](https://edu.kubsau.ru/file.php/118/Razrabotka_biznes-prilozhenii_praktikum_2016_.pdf)[prilozhenii\\_praktikum\\_2016\\_.pdf](https://edu.kubsau.ru/file.php/118/Razrabotka_biznes-prilozhenii_praktikum_2016_.pdf)

2. Разработка бизнес-приложений : метод. рекомендации по организации самостоятельной работы / сост. Е. А. Иванова, Т. А. Крамаренко.  $Kpachola$ р :  $Kv6\Gamma AY$ , 2020. – 66 с. [https://edu.kubsau.ru/file.php/118/Metodichka\\_po\\_SR\\_RBP\\_09.03.03\\_593601\\_v1](https://edu.kubsau.ru/file.php/118/Metodichka_po_SR_RBP_09.03.03_593601_v1_.PDF) [\\_.PDF](https://edu.kubsau.ru/file.php/118/Metodichka_po_SR_RBP_09.03.03_593601_v1_.PDF)

3. Разработка бизнес-приложений : учебник / Т. А. Крамаренко, Е. А. Иванова. – Краснодар : КубГАУ, 2021. – 234 с. <https://edu.kubsau.ru/mod/resource/view.php?id=9988>

# **11 Перечень информационных технологий, используемых при осуществлении образовательного процесса по дисциплине, включая перечень программного обеспечения и информационных справочных систем**

Информационные технологии, используемые при осуществлении образовательного процесса по дисциплине позволяют: обеспечить взаимодействие между участниками образовательного процесса, в том числе синхронное и (или) асинхронное взаимодействие посредством сети "Интернет"; фиксировать ход образовательного процесса, результатов промежуточной аттестации по дисциплине и результатов освоения образовательной программы; организовать процесс образования путем визуализации изучаемой информации посредством использования презентаций, учебных фильмов; контролировать результаты обучения на основе компьютерного тестирования.

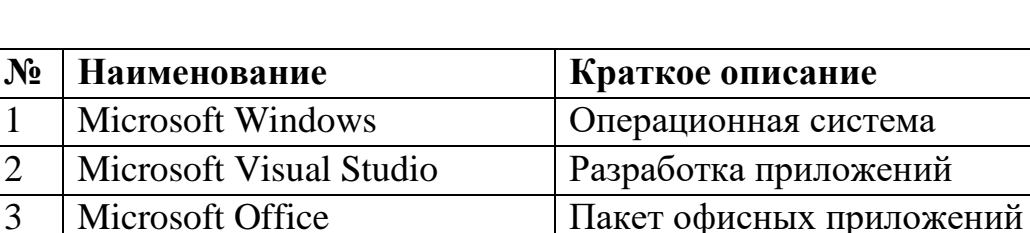

4 Система тестирования

INDIGO

## **Программное обеспечение:**

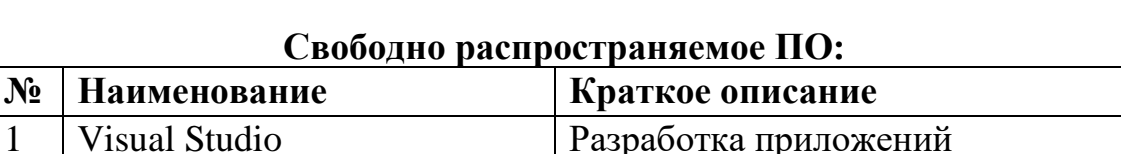

Тестирование

## **Перечень современных профессиональных баз данных, информационных справочных и поисковых систем**

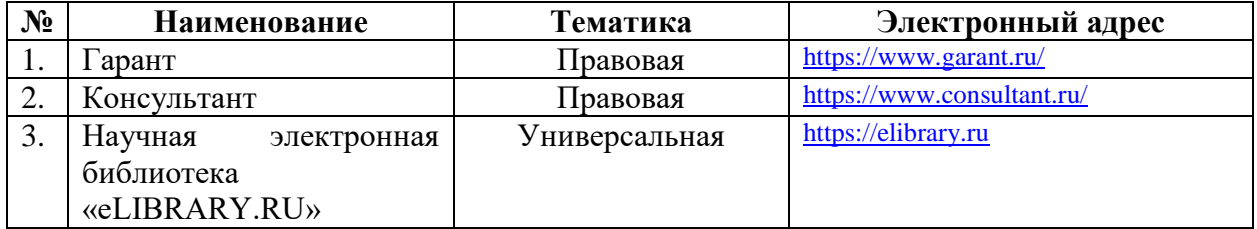

## **Доступ к сети Интернет и ЭИОС университета**

## **12 Материально-техническое обеспечение для обучения по дисциплине**

#### Планируемые помещения для проведения всех видов учебной деятельности

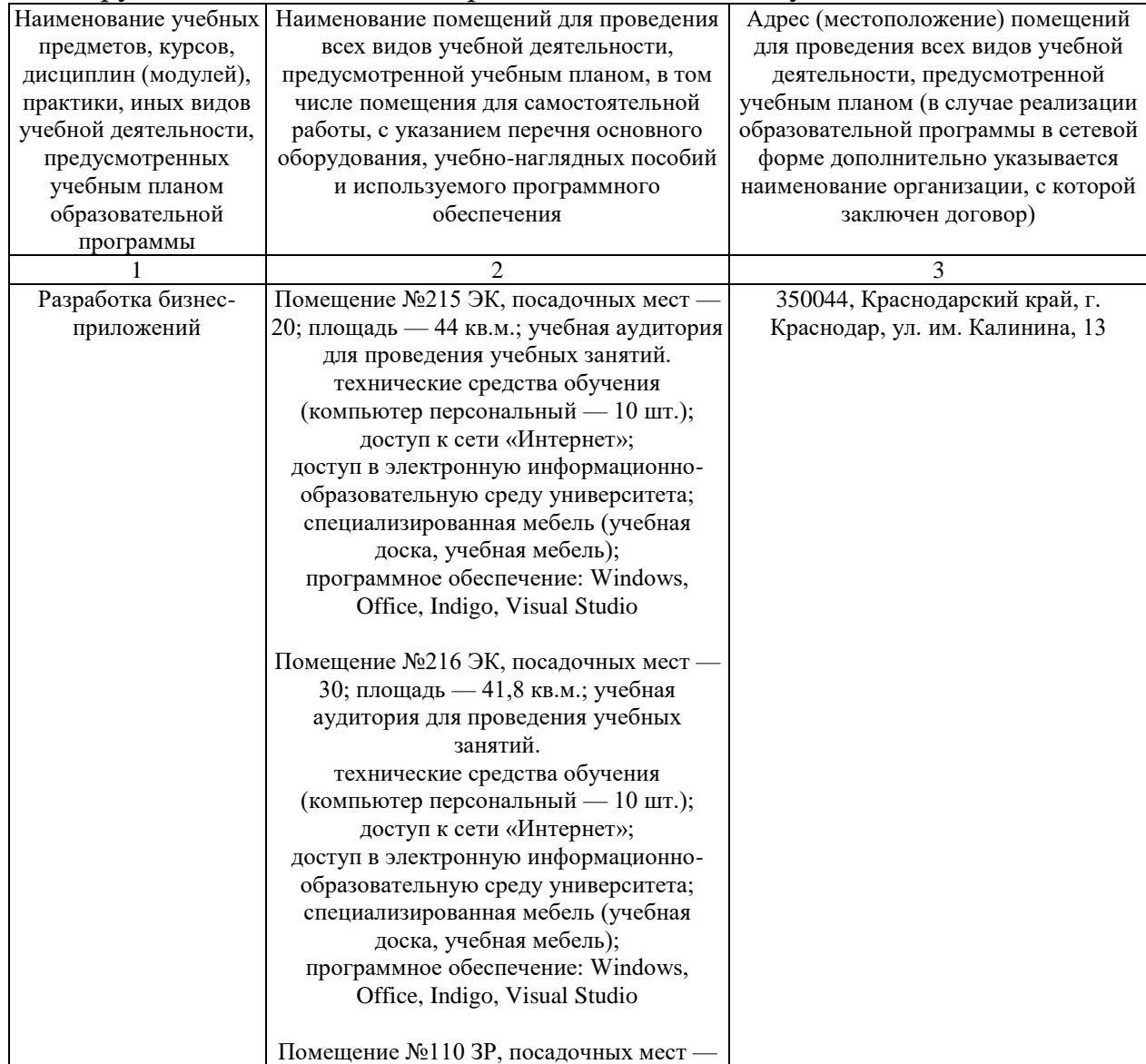

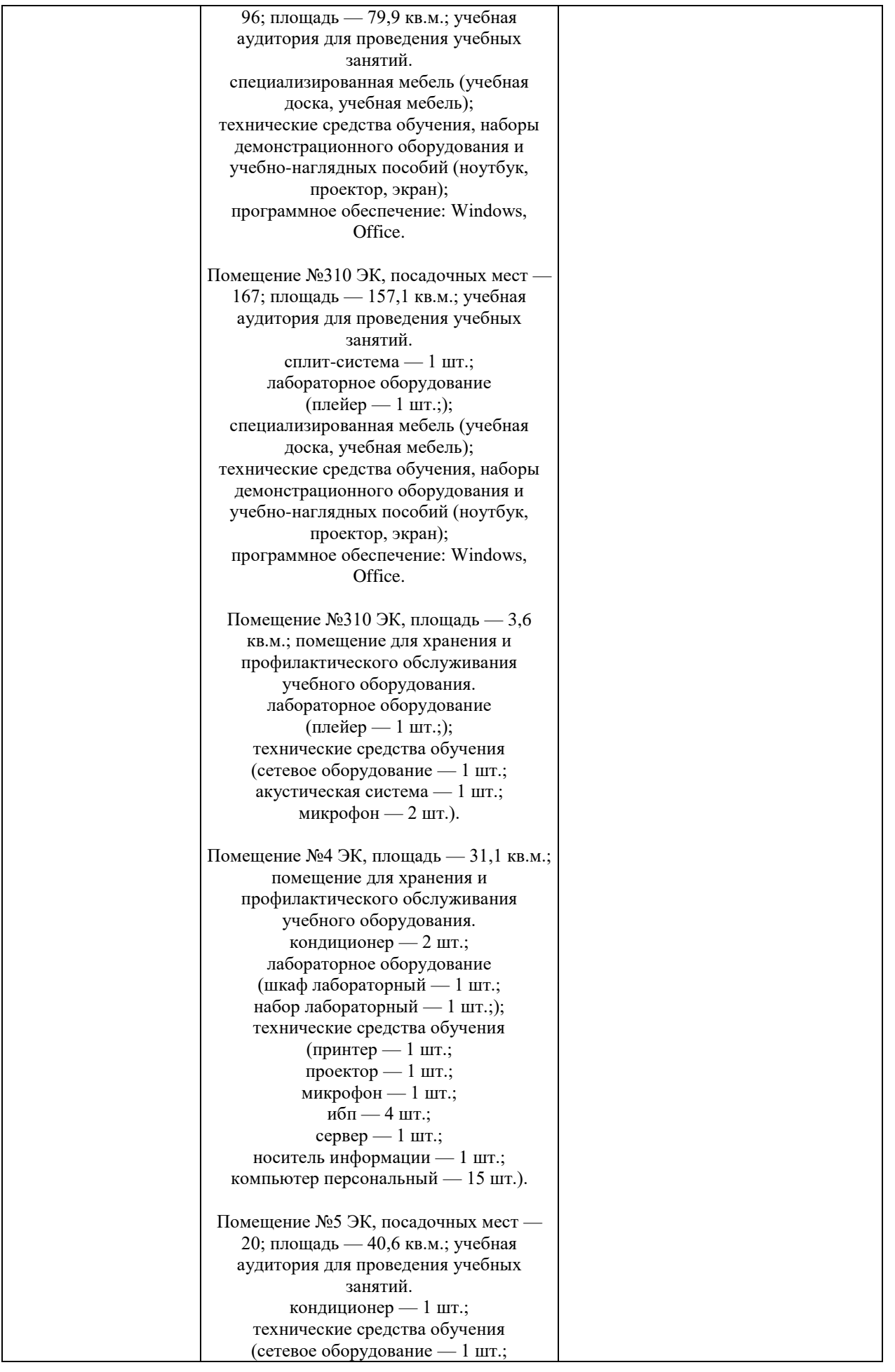

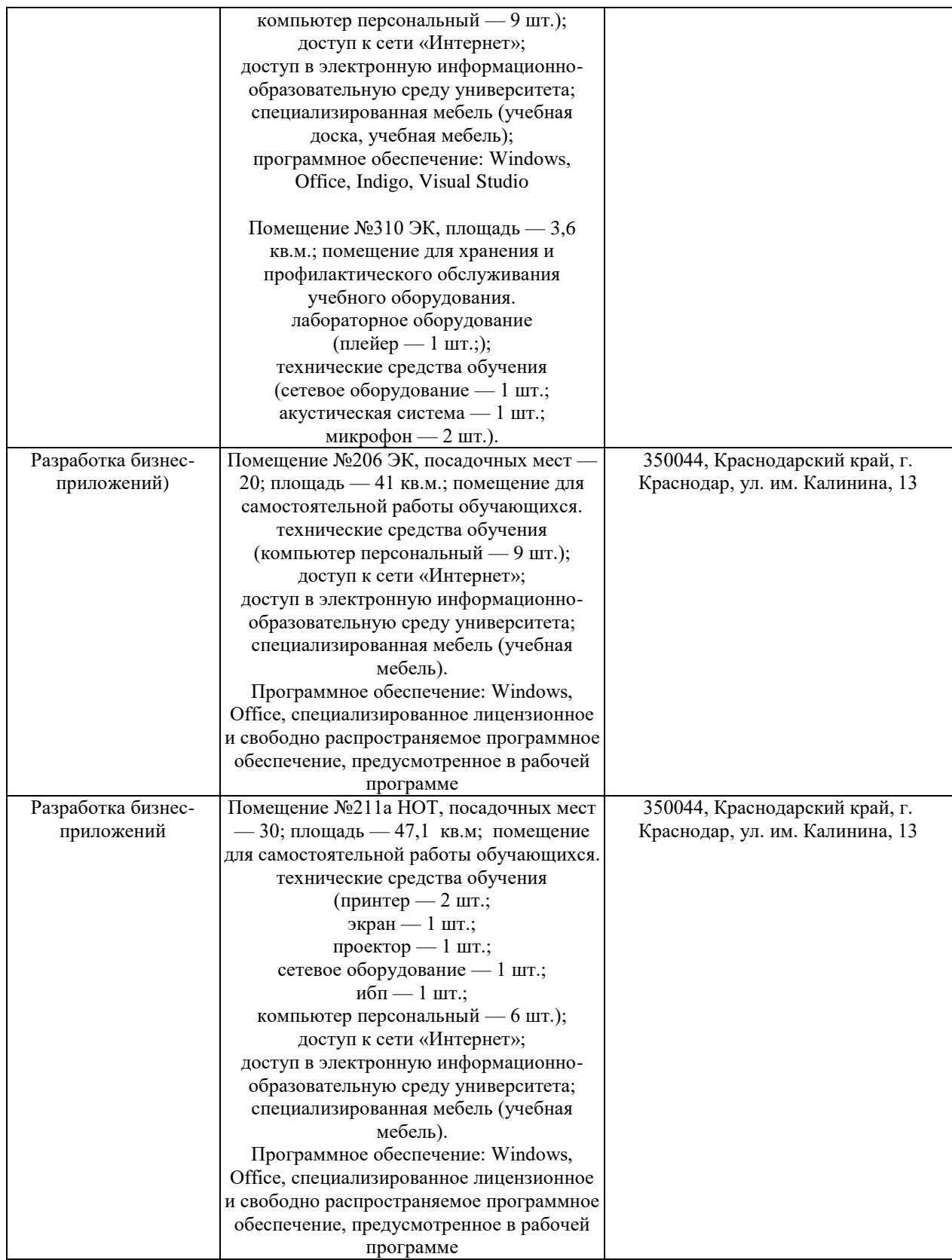